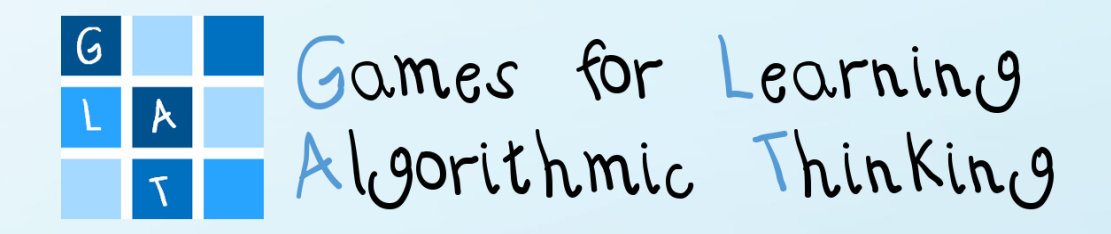

# Workshop Syllabus

Co-funded by the Erasmus+ Programme of the European Union

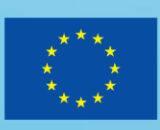

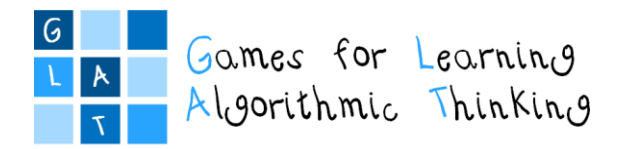

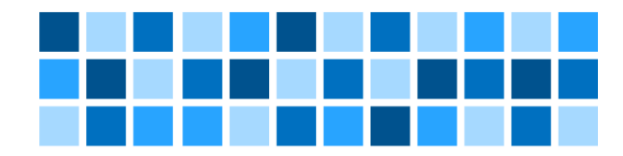

## **Group of Authors**

For the *University of Rijeka, Department of Informatics*  Nataša Hoić-Božić, Martina Holenko Dlab, Marina Ivašić-Kos, Ivona Franković

For the *University of Rijeka, Faculty of Teacher Education* Jasminka Mezak, Petra Pejić Papak

For the *Tallinn University, Centre for Educational Technology* Mart Laanpere, James Sunney Quaicoe*,* Viktoria Humal

For the *Ss. Cyril and Methodius University in Skopje, Faculty of Computer Science and Engineering* Ana Madevska Bogdanova, Katerina Zdravkova, Vladimir Trajkovik

For the *University of Ljubljana, Faculty of Education* Jože Rugelj, Irena Nančovska Šerbec, Mateja Bevčič, Anja Luštek

For the *South-West University "Neofit Rilski", Faculty of Mathematics and Natural Sciences* Daniela Tuparova, Kostadin Samardziev, Ivanichka Nestorova

#### **Editors**

Nataša Hoić-Božić (*University of Rijeka, Department of Informatics*) Jasminka Mezak (*University of Rijeka, Faculty of Teacher Education*) Martina Holenko Dlab (*University of Rijeka, Department of Informatics*)

## **English Language Proofreading**

Ivanichka Nestorova (*South-West University "Neofit Rilski"*)

## **Graphic Design and Digital Processing**

Martina Holenko Dlab (*University of Rijeka, Department of Informatics*)

## **Contact**

glat@inf.uniri.hr

## **Licence**

This work is licensed under a [Creative Commons Attribution-ShareAlike](http://creativecommons.org/licenses/by-sa/4.0/) [4.0 International License.](http://creativecommons.org/licenses/by-sa/4.0/)

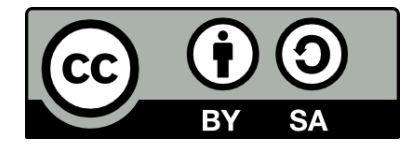

Attribution should be given in the following way:

GLAT project, [https://ec.europa.eu/programmes/erasmus-plus/projects/eplus-project](https://ec.europa.eu/programmes/erasmus-plus/projects/eplus-project-details/#project/2017-1-HR01-KA201-035362)[details/#project/2017-1-HR01-KA201-035362](https://ec.europa.eu/programmes/erasmus-plus/projects/eplus-project-details/#project/2017-1-HR01-KA201-035362)

## **Disclaimer**

The sole responsibility for the content of this document lies with the authors. It does not necessarily reflect the opinion of the European Union.

Project: 2017-1-HR01-KA201-035362 **GLAT – Workshop Syllabus** Page 2 of 58

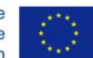

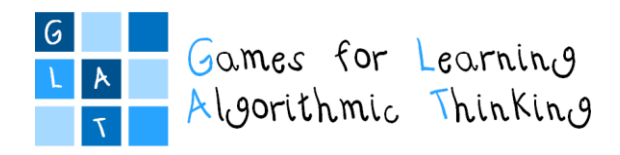

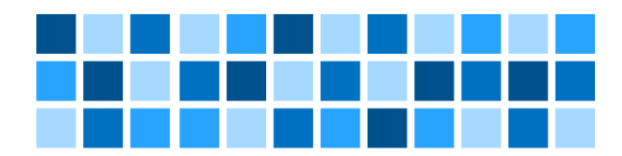

# Preface

This publication is part of the educational material created in the context of the Erasmus+ project GLAT - "Games for Learning Algorithmic Thinking".

The general goal of the project is encouraging the integration of computational and algorithmic thinking, problem-solving skills, logic and creativity into the daily teaching through different subjects in students' younger ages in a fun and attractive way using Game Based Learning (GBL). One of the main activities of the project was the organization of education for primary junior grade teachers in the form of a blended learning e-course.

This publication is a syllabus of education designed during the project GLAT. The emphasis is placed on the f2f (classroom-based) workshops, which are combined with online learning during which the teachers are mentored by the experts who conduct the education.

The first part of the *Workshop Syllabus* provides general information on GLAT education, which includes the main goals of the education, expected learning outcomes, the target audience, and the required background knowledge. It is also stated that three two-day workshops with a total duration of 48 school hours (45 minutes each) and the use of the Moodle Learning Management System for the online part of the course are predicted during the training.

The second part of the publication lists the schedules for all three workshops: *Workshop 1: Game-Based Learning (GBL) and Unplugged Activities*, *Workshop 2: Problem Learning (PBL), Online Quizzes and Logic Tasks*, and *Workshop 3: Games and Tools for Programming*. The schedules provide for each of the sessions of the workshops: learning outcomes, topics, evaluation methods, and tasks for the independent work of the learners after the workshops (during the online part of the education).

Finally, in the third part of the publication, templates created for the purposes of GLAT education were added as annexes.

The syllabus presents an introduction to other content created during the project GLAT: presentations for the sessions of the workshops, the GLAT Teacher's Guide, learning scenarios prepared by teachers that serve as examples of good practice, and the GLAT Moodle e-course available after logging into the MoD learning system. The course backup can also be restored to own empty Moodle course.

It should be emphasized that GLAT education is not intended for independent learning, but it requires mentoring for the participants. Therefore, these materials will be useful to educational institutions and individual educators who wish to launch their own courses or subjects based on the syllabus and learning materials produced within the project.

Considering that the results of the project GLAT are available not only in Croatian but also in English, and under a license that allows them to be freely shared, modified and transform, we believe that they will be a useful starting point that experienced educators will be able to use and appropriately adapt to future students in their own countries.

In addition to the entire project team actively involved in the preparation of GLAT publications and all other results, the completion of the syllabus was also contributed by primary junior grade teachers from Croatia – participants of GLAT education. We thank them for their irreplaceable help in the form of active participation, hard work and suggestions.

Editors

Project: 2017-1-HR01-KA201-035362 **GLAT – Workshop Syllabus** Page 3 of 58

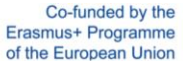

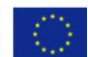

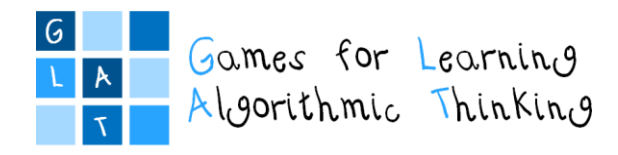

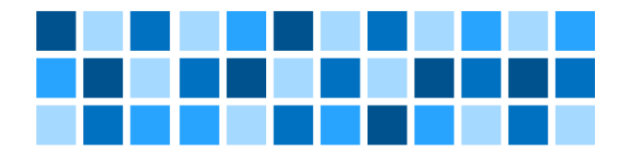

# Contents:

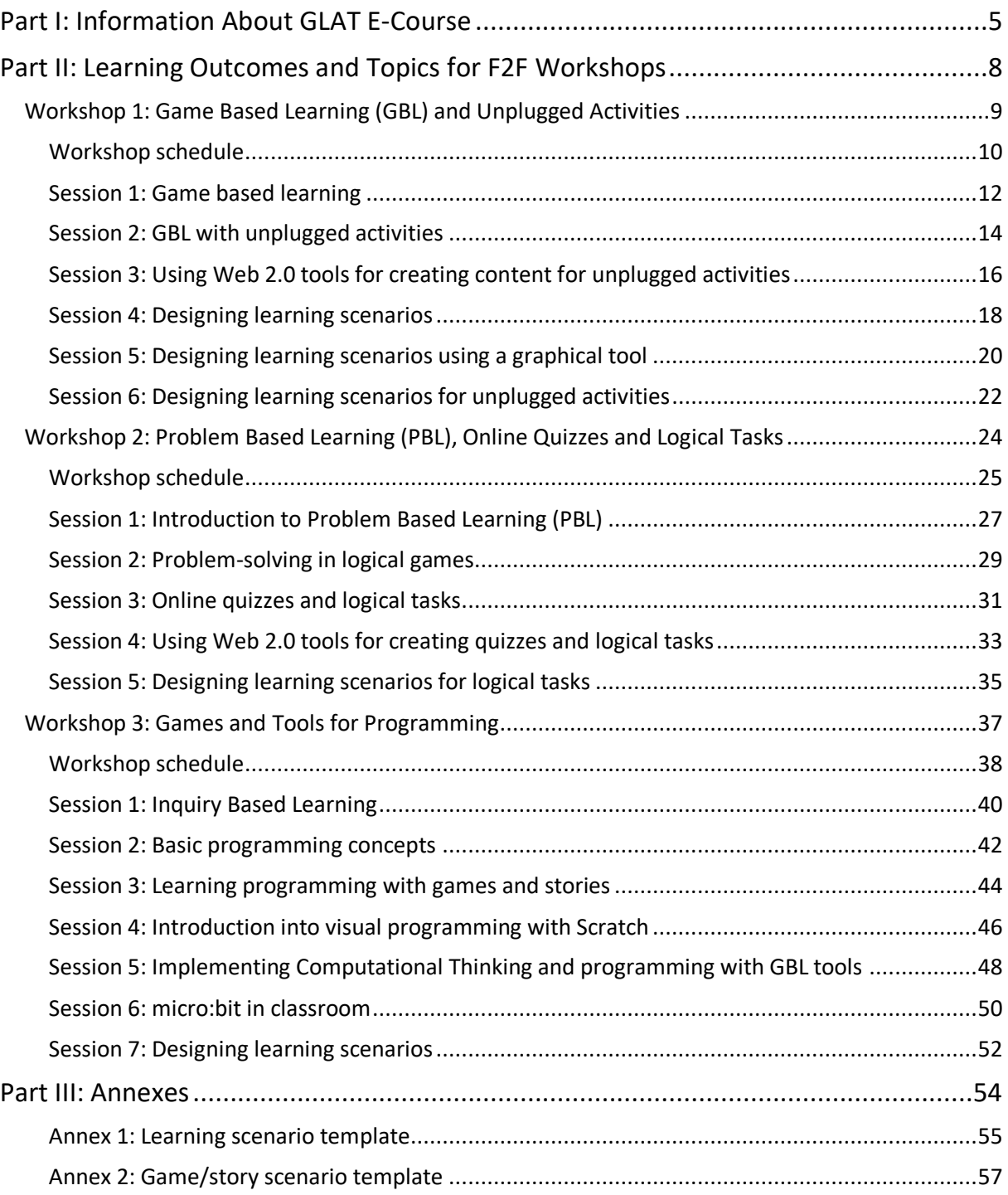

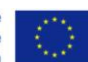

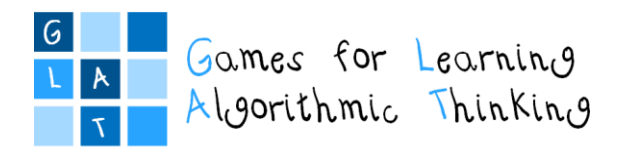

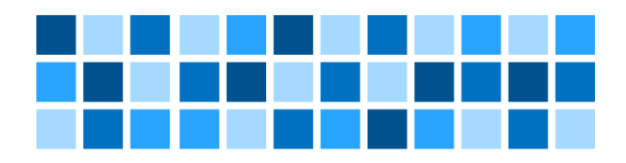

# <span id="page-4-0"></span>Part I: Information About GLAT E-Course

Project: 2017-1-HR01-KA201-035362 **GLAT – Workshop Syllabus** Page 5 of 58

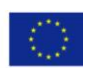

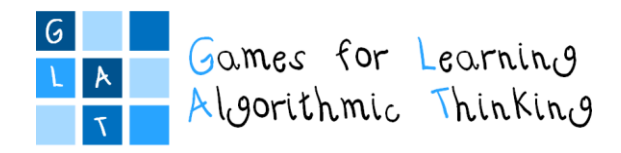

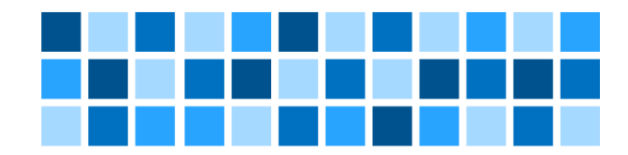

## **1***.* **Overall goals for GLAT e-course**

- Participants will learn about innovative teaching methodologies in the ICT area such as Game Based Learning (GBL), Problem Based Learning (PBL), Inquiry Based Learning (IBL), teamwork.
- Participants will learn how to use digital didactic games (serious games) in different school subjects for encouraging algorithmic thinking, problem-solving skills, logic and creativity with their students.
- Participants will design and implement a learning scenario, a document in which the teacher develops innovative ideas to carry out educational activities by means of modern teaching methods with the use of appropriate digital content and tools, in order to carry out educational activities for encouraging algorithmic thinking.

## **2. Target group of participants**

Focus group of about 15-20 primary grade school teachers

## **3. Required background knowledge**

- Basics ICT skills
- No prior knowledge of programming is required

## **4. Duration of the course**

up to 8 months:

Workshop 1 - 16 hours and up to 2 months for preparing the  $1<sup>st</sup>$  assignment. Workshop 2 - 16 hours and up to 2 months for preparing the  $2^{nd}$  assignment. Workshop 3 - 16 hours and up to 4 months for preparing the  $3^{rd}$ , final assignment.

## **5. Main learning outcomes**

Participants will be able to:

- Describe the principles of Game Based Learning (GBL)
- Apply digital educational games into different school subjects
- Use Web 2.0 tools for creating content for unplugged activities, e.g. posters, leaflets…
- Create learning scenarios in order to develop innovative ideas for carrying out game based unplugged activities
- Describe principles of Problem Based Learning (PBL)
- Use digital tools within the process of problem solving
- Recognize the methodology of role-playing in educational games
- Choose and create logical tasks and quizzes suitable for algorithmic thinking development in different school subjects
- Use Web 2.0 tools for creating logical tasks and online quizzes
- Create learning scenarios in order to develop innovative ideas for carrying out logical tasks and online quizzes
- Describe principles of Inquiry Based Learning (IBL)
- Understand basic concepts of programming
- Use simple game based tools for learning programming
- Create learning scenarios in order to develop innovative ideas for applying programming concepts and developing algorithmic and computational thinking through game based tools

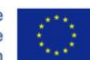

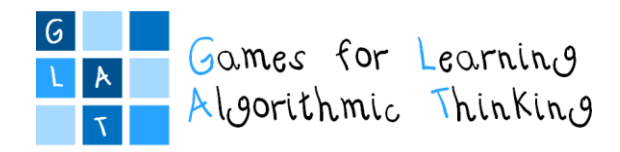

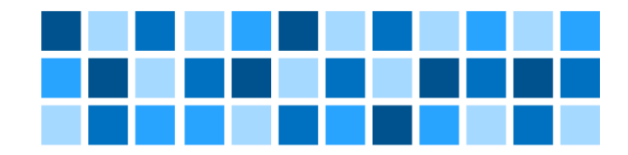

## **6. Learning strategy**

- The blended model of e-learning that combines face-to-face (f2f) and online teaching methods (asynchronous content delivery methods, guided design, forums and discussion boards)
- All f2f teaching methods at the workshops encourage individual activities, group activities, and whole-group discussions (in addition to teacher presentations and demonstrations).

## **7. Learning environment**

- For the purpose of the course, an e-course is established in LMS Moodle.
- All learning materials from the workshops' f2f parts will be available on the learning platform as well as other necessary information and materials needed for the realization of the course.

## **8. Evaluation**

- Completed versions of all the learning scenarios will be reviewed and implemented in the classrooms by the participants.
- Participants' satisfaction with the education will be measured by the questionnaire or interviews.

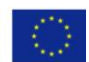

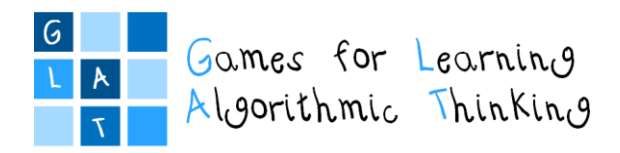

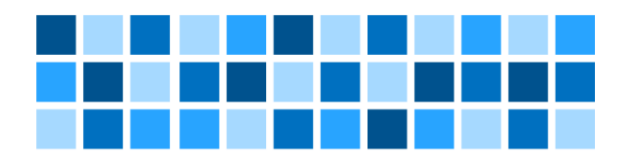

# <span id="page-7-0"></span>Part II: Learning Outcomes and Topics for F2F Workshops

Project: 2017-1-HR01-KA201-035362 **GLAT – Workshop Syllabus** Page 8 of 58

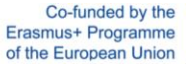

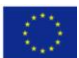

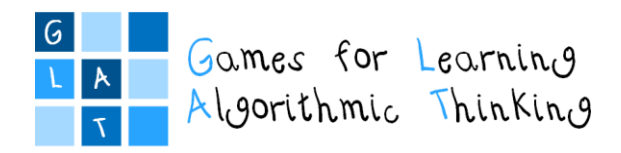

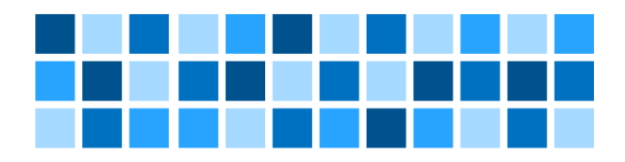

# <span id="page-8-0"></span>Workshop 1: Game Based Learning (GBL) and Unplugged Activities

opinion of the European Union.

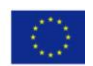

The sole responsibility for the content of this publication lies with the authors. It does not necessarily reflect the

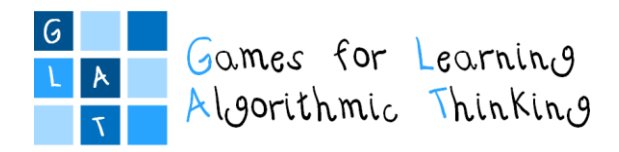

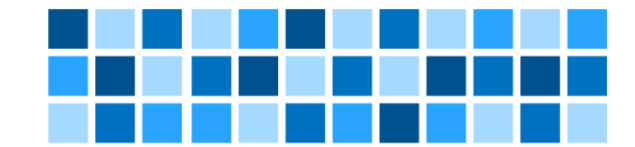

# <span id="page-9-0"></span>**Workshop 1 – Game Based Learning (GBL) and Unplugged Activities Workshop schedule**

## **Day 1**

## **Introduction to Workshop 1**

*Duration: 1 hour (45 minutes)*  Introductory presentation: Introducing and explaining the main goals of the workshop, defining algorithmic thinking. Introduction round: The participants introduce themselves Introduction and enrolling to the e-course in Moodle LMS

## **Session 1: Game Based Learning (GBL)**

*Duration: 3 hours (135 minutes)*

Lecture: Games in education Group work: Exploring educational games and preparing a "Learning package"

Lecture: Integration of games into the lecturing process Demonstration: Examples of simple games in different school subjects Group work: Exploring existing educational games

## **Session 2: GBL with unplugged activities**

## *Duration: 1 hour (45 minutes)*

Lecture: What are unplugged activities and how to use them in the classroom? Demonstration: Examples of unplugged activities for different school subjects, providing propaedeutic for algorithms and programming (e.g Plant a seed, Find the hidden words, Guess the number, Walking in the maze, etc.) Group work: Discussing new examples of unplugged activities

## **Session 3: Using Web 2.0 tools for creating content for unplugged activities**

## *Duration: 3 hours (135 minutes)*

Presentation: Advantages of using Web 2.0 tools for unplugged activities

Group work: Exploring examples and resources Demonstration: Creating content for unplugged activities using Web 2.0 tools (Canva, Sketchpad) Individual work: Creating content for unplugged activities using Web 2.0 tools

Group work: Creating examples of unplugged activities for different school subjects

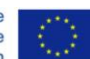

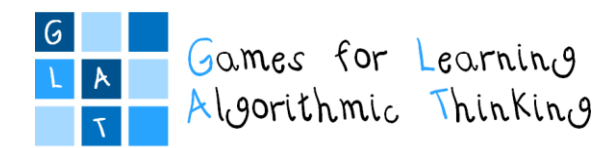

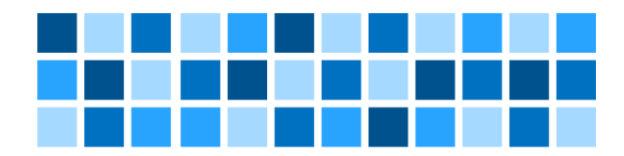

## **Day 2**

## **Session 4: Designing learning scenarios**

*Duration: 2 hours (90 minutes)* 

Lecture: Definition of learning scenarios, how to design learning scenarios Demonstration: Examples of scenarios in written forms (with games and unplugged activities) Group work: Preparing learning scenarios using prepared template

## **Session 5: Designing learning scenarios using a graphical tool**

## *Duration: 2 hours (90 minutes)*

Presentation: Visualising learning scenarios with LePlanner Demonstration: Examples of GBL scenarios in graphical forms Individual work: Exploring LePlanner tool Group work: Designing an unplugged game based learning scenario

## **Session 6: Designing learning scenarios for unplugged activities**

## *Duration: 3 hours (135 minutes)*

Individual work: Developing learning scenarios for carrying out an unplugged activity in written form and in graphical form using LePlanner (developing the first version of the  $1<sup>st</sup>$  learning scenario)

Group work: Review and discussion about the developed scenarios

## **Conclusion of Workshop 1**

*Duration: 1 hour (45 minutes)*

Whole-group activity: Debriefing

Closing talk: Introducing and explaining the follow-up activities (developing the  $1<sup>st</sup>$  learning scenario for an unplugged activity)

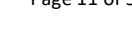

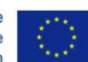

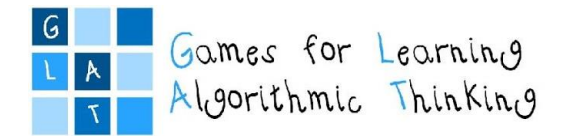

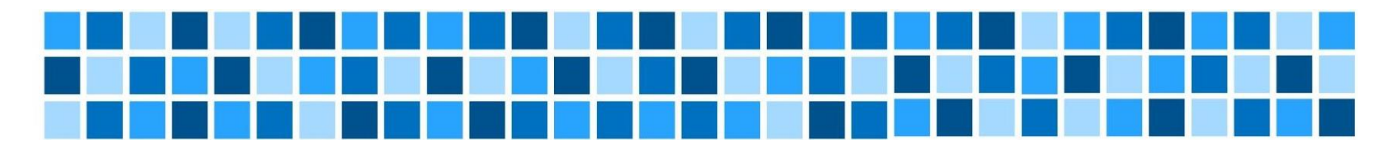

# **Workshop 1 – Game Based Learning (GBL) and Unplugged Activities**

## **Session 1: Game based learning**

## **Expected Learning Outcomes**

- Recognize psychological and cognitive aspects of Game Based Learning
- Identify the importance of using educational computer games in courses
- Find, evaluate and select suitable serious games and integrate them into the learning process

## **Teaching Methods/Approaches**

- Teacher presentation and demonstration
- Discussion
- Individual activity
- Group activity collaboration
- Peer evaluation

## <span id="page-11-0"></span>**Sources of Training Materials**

- Portal izobraževalnih iger, <http://hrast.pef.uni-lj.si/igre> (Accessed: 14.6.2019.)
- SEGAN portal, [http://seriousgamesnet.eu](http://seriousgamesnet.eu/) (Accessed: 14.6.2019.)

## **Duration:** 3 hours (135 minutes)

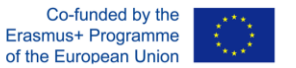

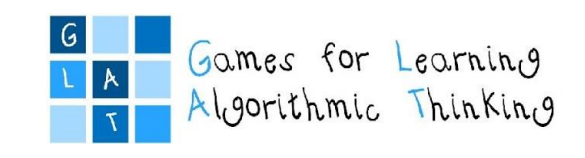

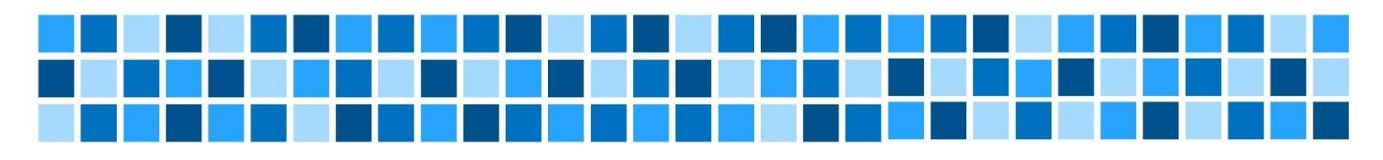

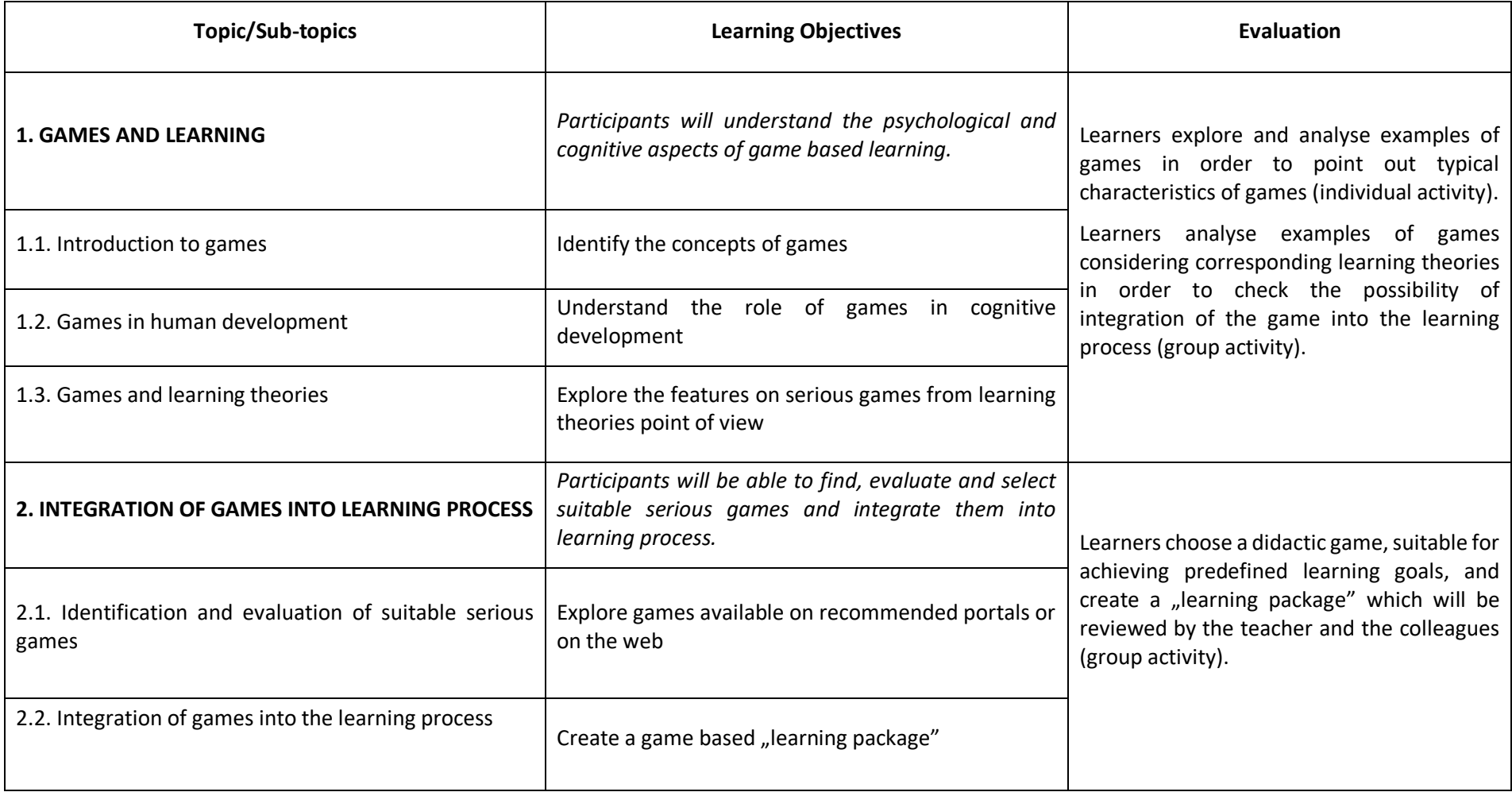

Project: 2017-1-HR01-KA201-035362 **GLAT – Workshop Syllabus** Page 13 of 58

The sole responsibility for the content of this publication lies with the authors. It does not necessarily reflect the opinion of the European Union.

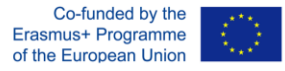

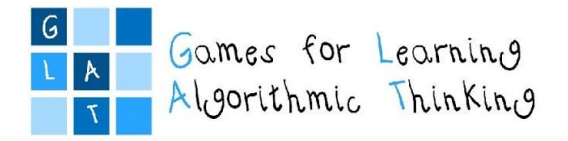

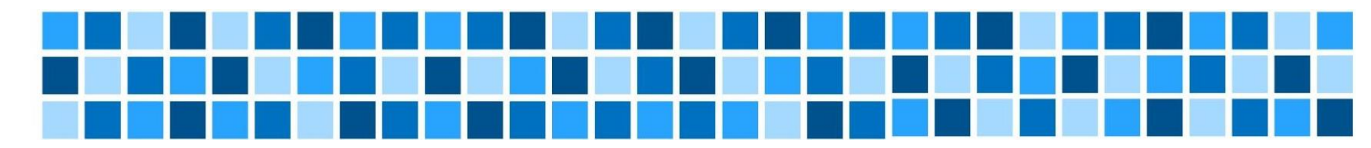

# **Workshop 1 – Game Based Learning (GBL) and Unplugged Activities**

## **Session 2: GBL with unplugged activities**

## **Expected Learning Outcomes**

- Find examples of unplugged activities for the development of algorithmic thinking in different school subjects
- Analyze and compare existing examples
- Modify existing examples of unplugged activities for different school subjects

## **Teaching Methods/Approaches**

- Teacher presentation and demonstration
- Discussion
- Group activity collaboration

## **Sources of Training Materials**

- CS Unplugged:<http://csunplugged.org/> (14.12.2017.)
- <span id="page-13-0"></span>Code Studio: [https://studio.code.org/courses,](https://studio.code.org/courses)<https://code.org/curriculum/unplugged> (14.12.2017.)

**Duration:** 1 hour (45 minutes)

Project: 2017-1-HR01-KA201-035362 **GLAT – Workshop Syllabus** Page 14 of 58

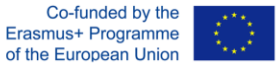

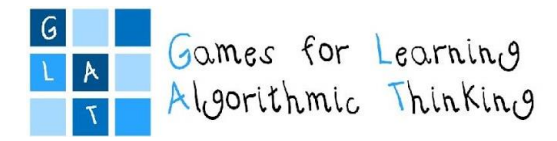

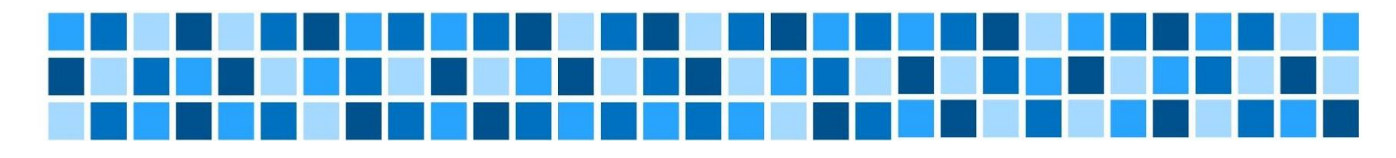

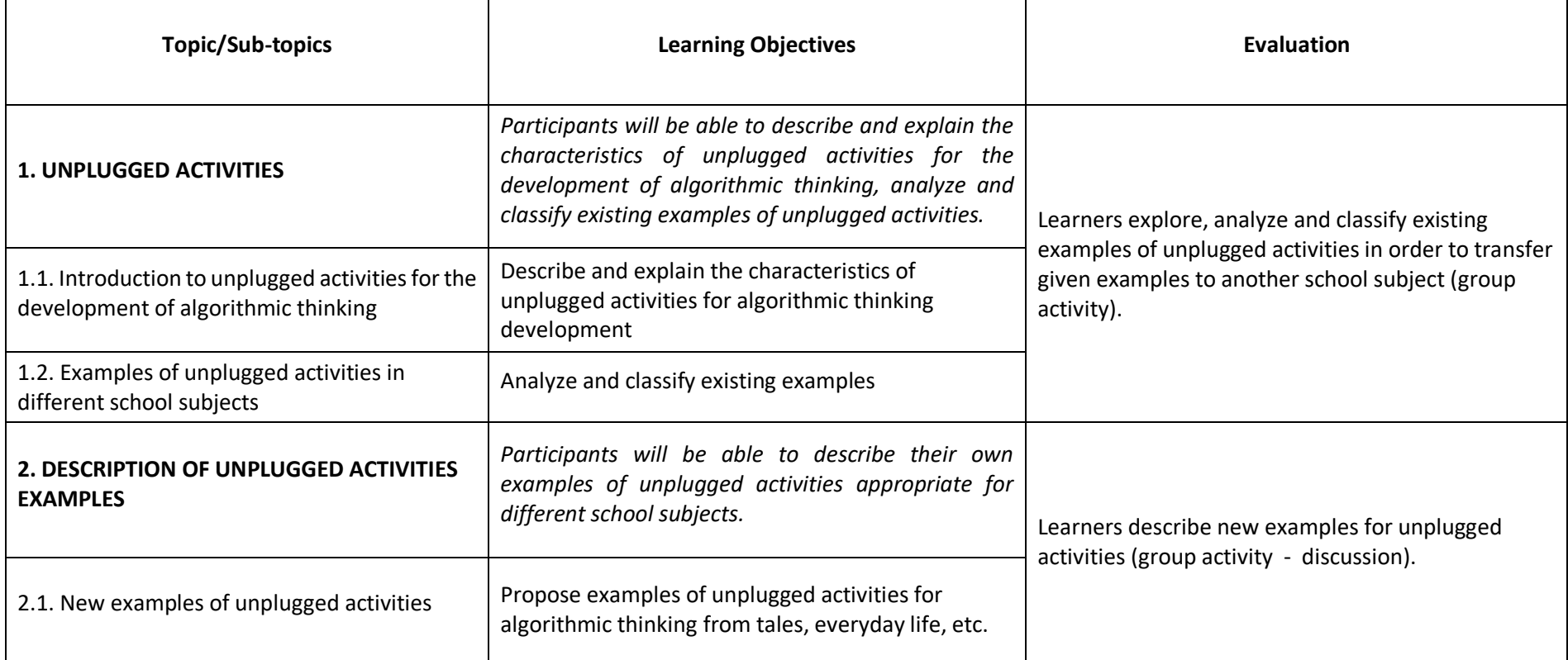

Project: 2017-1-HR01-KA201-035362 **GLAT – Workshop Syllabus** Page 15 of 58

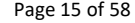

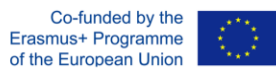

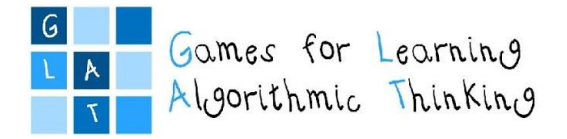

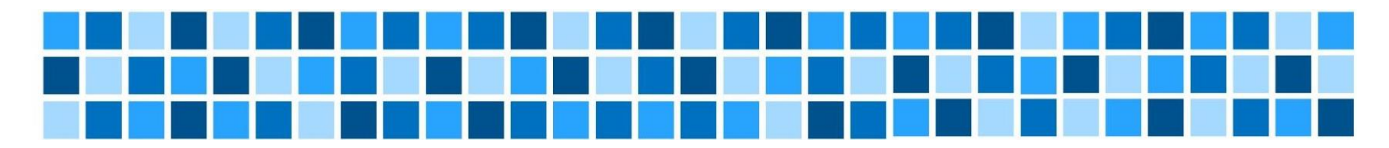

# **Workshop 1 – Game Based Learning (GBL) and Unplugged Activities**

## **Session 3: Using Web 2.0 tools for creating content for unplugged activities**

## **Expected Learning Outcomes**

- Identify the advantages of Web 2.0 tools for unplugged activities
- Create content for unplugged activity using Web 2.0 tools
- Create new examples for unplugged activities

## **Teaching Methods/Approaches**

- Teacher presentation and demonstration
- Discussion
- Individual activity
- Group activity collaboration

## **Sources of Training Materials**

- Ljubić Klemše, N. "Web 2.0 alati i e-učenje u primarnom obrazovanju", Pogled kroz prozor, 2010.: <https://pogledkrozprozor.wordpress.com/2010/11/27/web-2-0-alati-i-e-ucenje-u-primarnom-obrazovanju/> (2.12.2017.)
- <span id="page-15-0"></span> Ljubić Klemše, N. "Web 2.0 alati i e-učenje u primarnom obrazovanju - II. dio", Pogled kroz prozor, 2010.: <https://pogledkrozprozor.wordpress.com/2010/12/20/web-2-0-alati-i-e-ucenje-u-primarnom-obrazovanju-ii-dio/> (2.12.2017.)

## Portals with tools and resources for teachers:

- Tools for Educators:<http://www.toolsforeducators.com/> (11.12.2017.)
- The Teacher's Corner:<https://worksheets.theteacherscorner.net/> (11.12.2017.)
- Education World: [http://www.educationworld.com/tools\\_templates/index.shtml](http://www.educationworld.com/tools_templates/index.shtml) (11.12.2017.)

## Web 2.0 tools:

- Canva[: https://www.canva.com](https://www.canva.com/) (1.12.2017.)
- Sketchpad[: https://sketch.io/sketchpad/](https://sketch.io/sketchpad/) (1.12.2017.)

Project: 2017-1-HR01-KA201-035362 **GLAT – Workshop Syllabus** Page 16 of 58

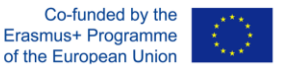

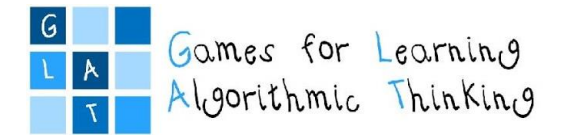

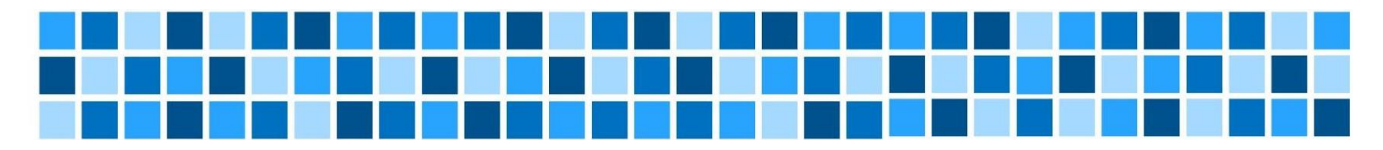

**Duration:** 3 hours (135 minutes)

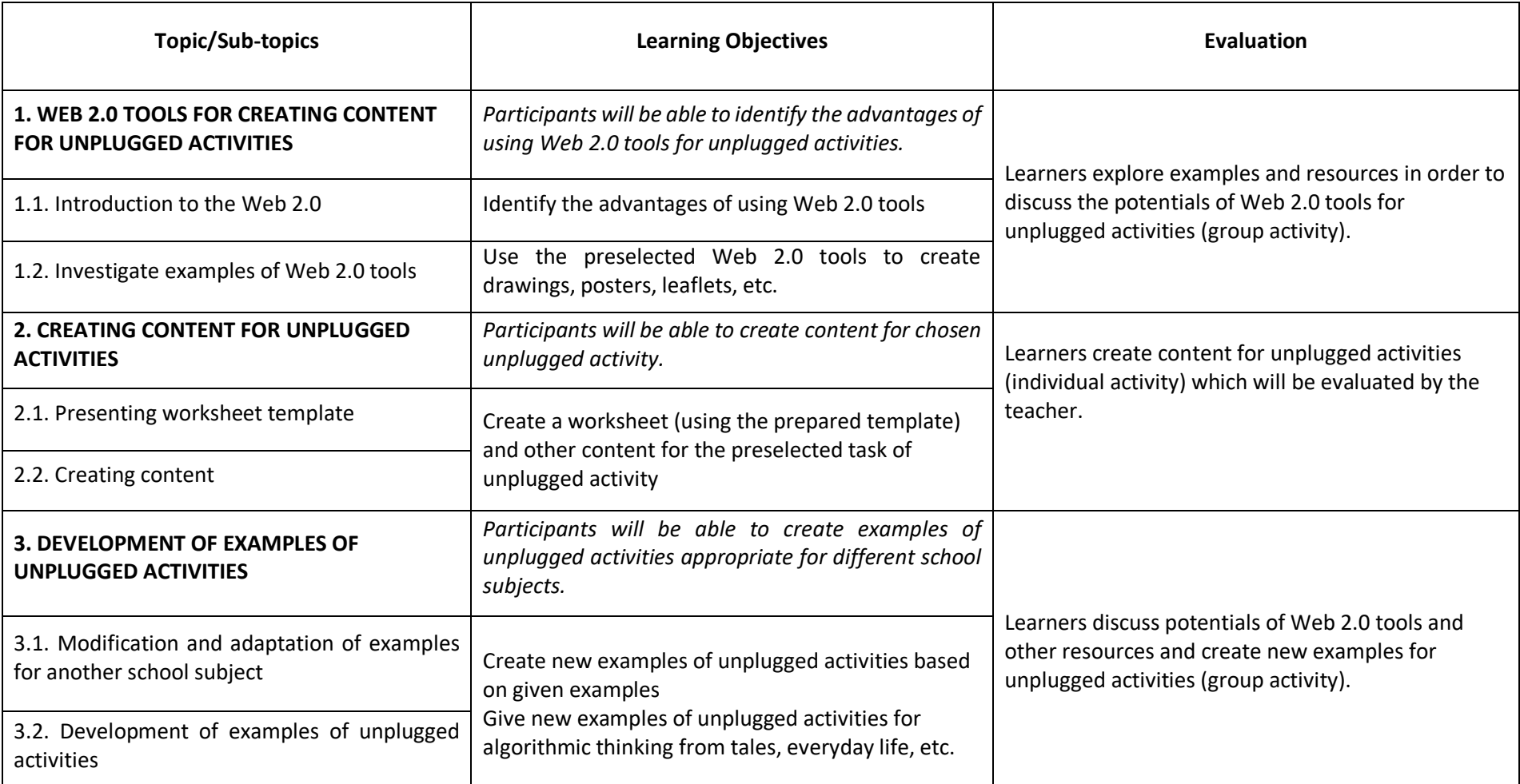

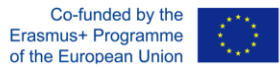

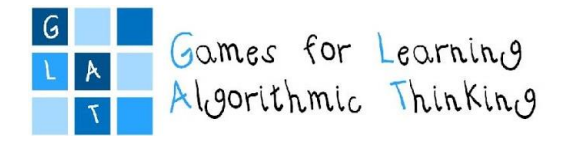

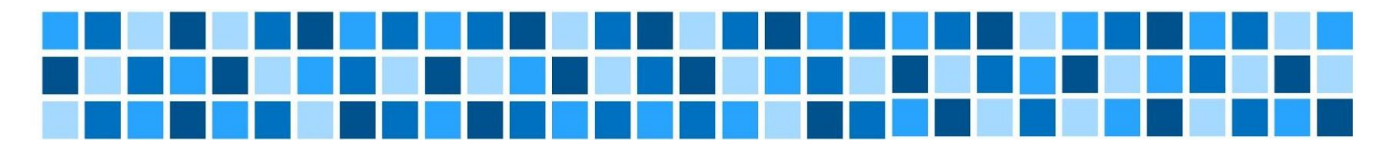

# **Workshop 1 – Game Based Learning (GBL) and Unplugged Activities**

## **Session 4: Designing learning scenarios**

## **Expected Learning Outcomes**

- Identify the concepts of learning scenarios
- Analyze and compare existing examples of learning scenarios in written forms
- Using the learning scenario to create an unplugged activity

## **Teaching Methods/Approaches**

- Teacher presentation and demonstration
- Discussion
- Group activity Collaboration
- Peer evaluation

## **Sources of Training Materials**

- E-škole scenariji poučavanja. CARNet:<https://scenariji-poucavanja.e-skole.hr/> (5.12.2017.)
- <span id="page-17-0"></span>• Collaborative Education Lab - Learning scenarios:<http://colab.eun.org/learning-scenarios/> (10.12.2017.)
- Code Studio katalog[: https://studio.code.org/courses](https://studio.code.org/courses) (7.12.2017.)

## **Duration:** 2 hours (90 minutes)

Project: 2017-1-HR01-KA201-035362 **GLAT – Workshop Syllabus** Page 18 of 58

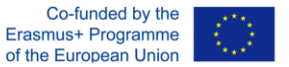

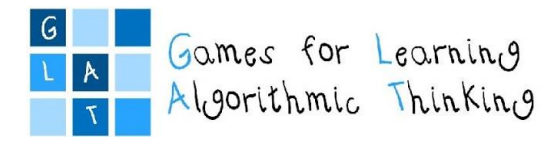

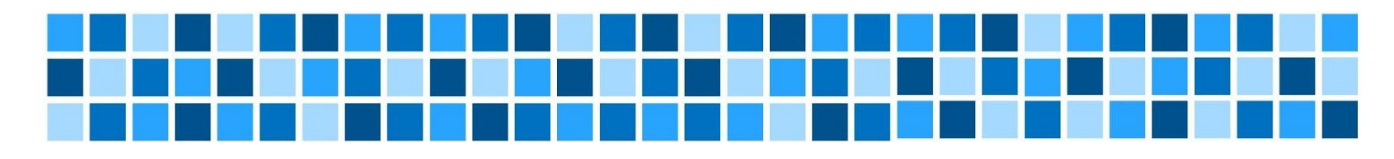

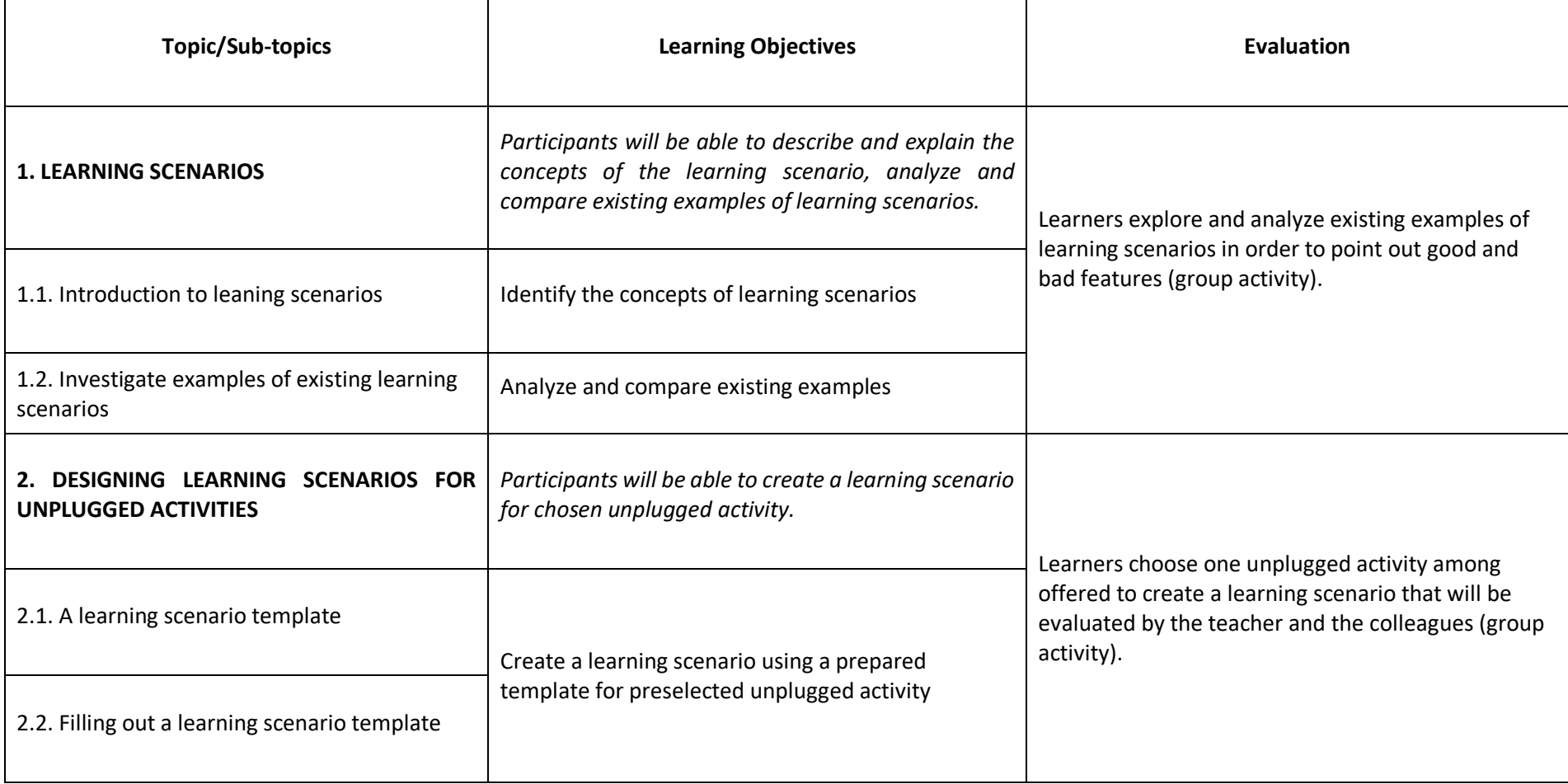

Project: 2017-1-HR01-KA201-035362 **GLAT – Workshop Syllabus** Page 19 of 58

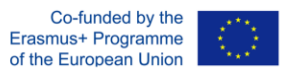

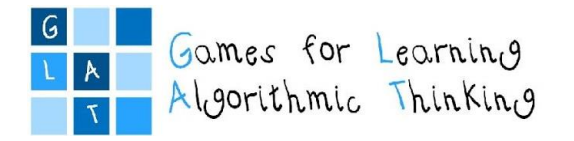

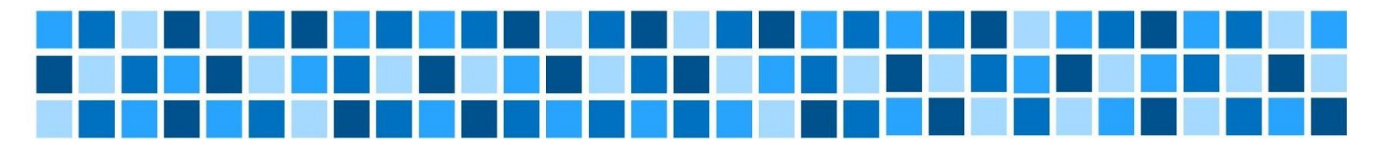

# **Workshop 1 – Game Based Learning (GBL) and Unplugged Activities**

## **Session 5: Designing learning scenarios using a graphical tool**

#### **Expected Learning Outcomes**

- Use LePlanner as a tool for designing learning scenarios
- Plan, create and instruct unplugged algorithmic thinking activities for students using LePlanner

## **Teaching Methods/Approaches**

- Teacher presentation and demonstration
- Discussion
- Individual activity
- Group activity collaboration
- Peer evaluation

## **Sources of Training Materials**

- LePlanner[: https://leplanner.net/#/](https://leplanner.net/#/) (15.12.2017.)
- <span id="page-19-0"></span>LePlanner – Creative Classroom Collection[: https://beta.leplanner.net/#/tags/CreativeClassroomCollection](https://beta.leplanner.net/#/tags/CreativeClassroomCollection) (5.12.2017.)
- Codecombat Dungeons of Kithgard:<https://codecombat.com/play/level/dungeons-of-kithgard> (15.12.2017.)

**Duration:** 2 hours (90 minutes)

Project: 2017-1-HR01-KA201-035362 **GLAT – Workshop Syllabus** Page 20 of 58

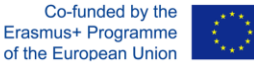

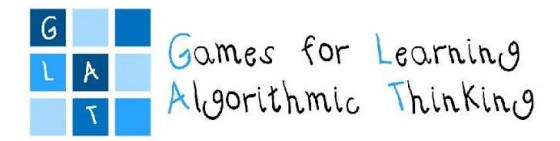

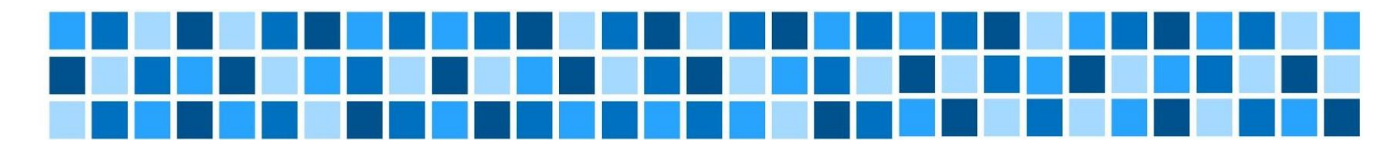

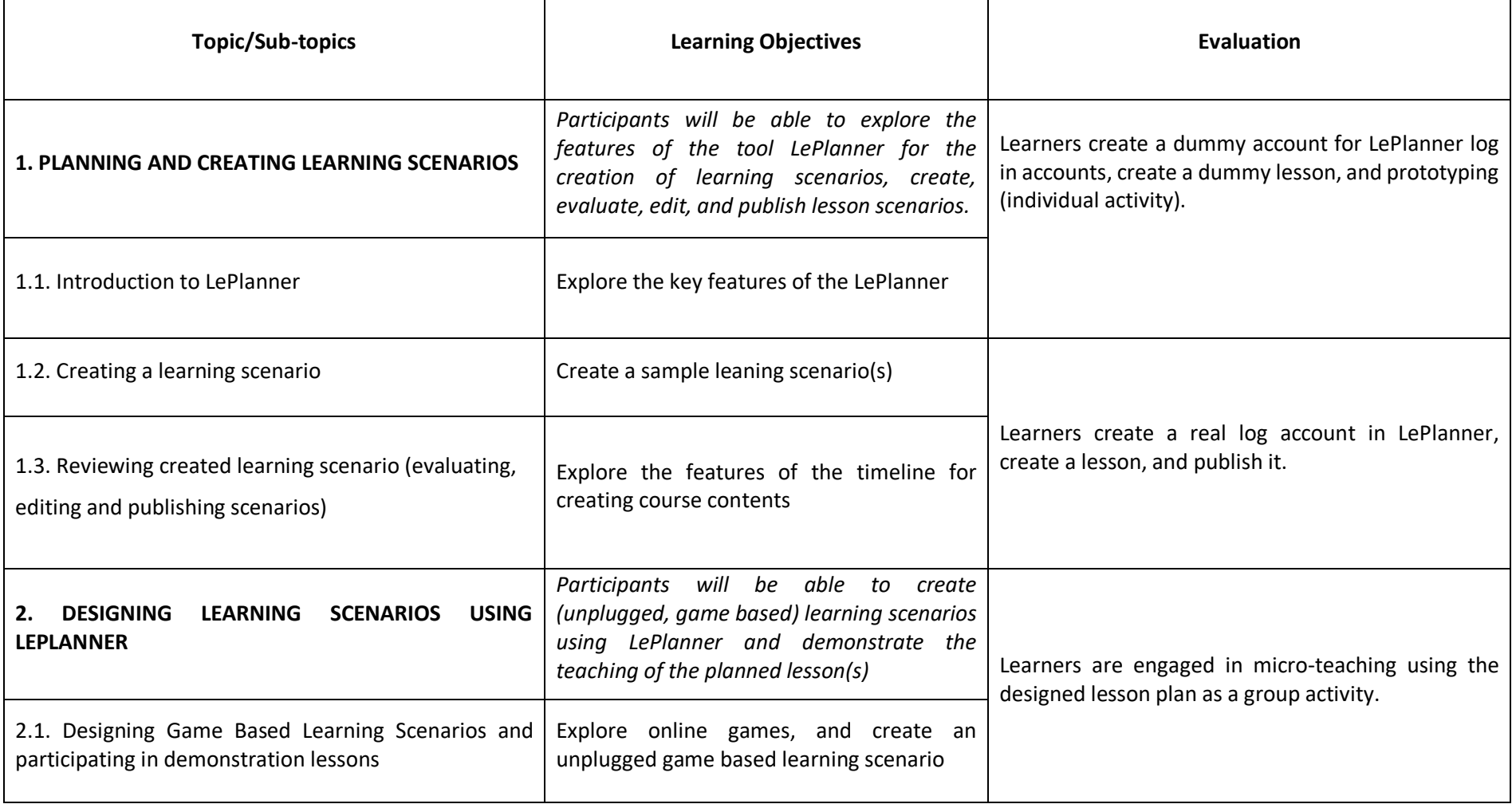

Project: 2017-1-HR01-KA201-035362 **GLAT – Workshop Syllabus** Page 21 of 58

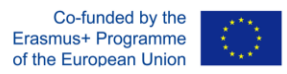

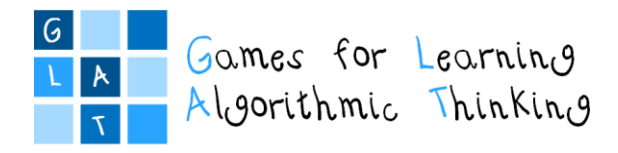

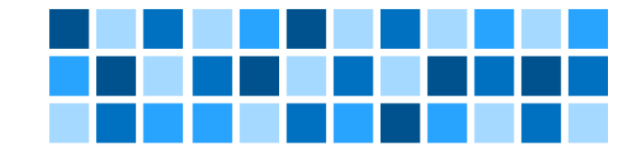

## <span id="page-21-0"></span>**Workshop 1 – Game Based Learning (GBL) and Unplugged Activities**

## **Session 6: Designing learning scenarios for unplugged activities**

*Instructions for the participants*

## **Expected Learning Outcomes**

- Create learning scenarios in order to develop innovative ideas for carrying out game based unplugged activities
- $\bullet$  Implement learning scenarios for different courses in the classroom with the students from 1st to 4<sup>th</sup> grades of primary school

## **Individual Assignment:**

Your task is to prepare the learning scenario for carrying out an unplugged activity in written form and in graphical form using LePlanner. You could choose any school subject and any lesson within the subject for students from your class, considering that the activity should be completed in two months.

This is the **first version of the 1st learning scenario** which you will continue to design with the online help of your mentor. The completed version of the scenario will be **reviewed** by the mentor and the final refined versions you will **implement** in the classrooms with your students.

You are also supposed to write the **reflection** on conducted activities.

**Duration:** up to 2 months for the whole assignment

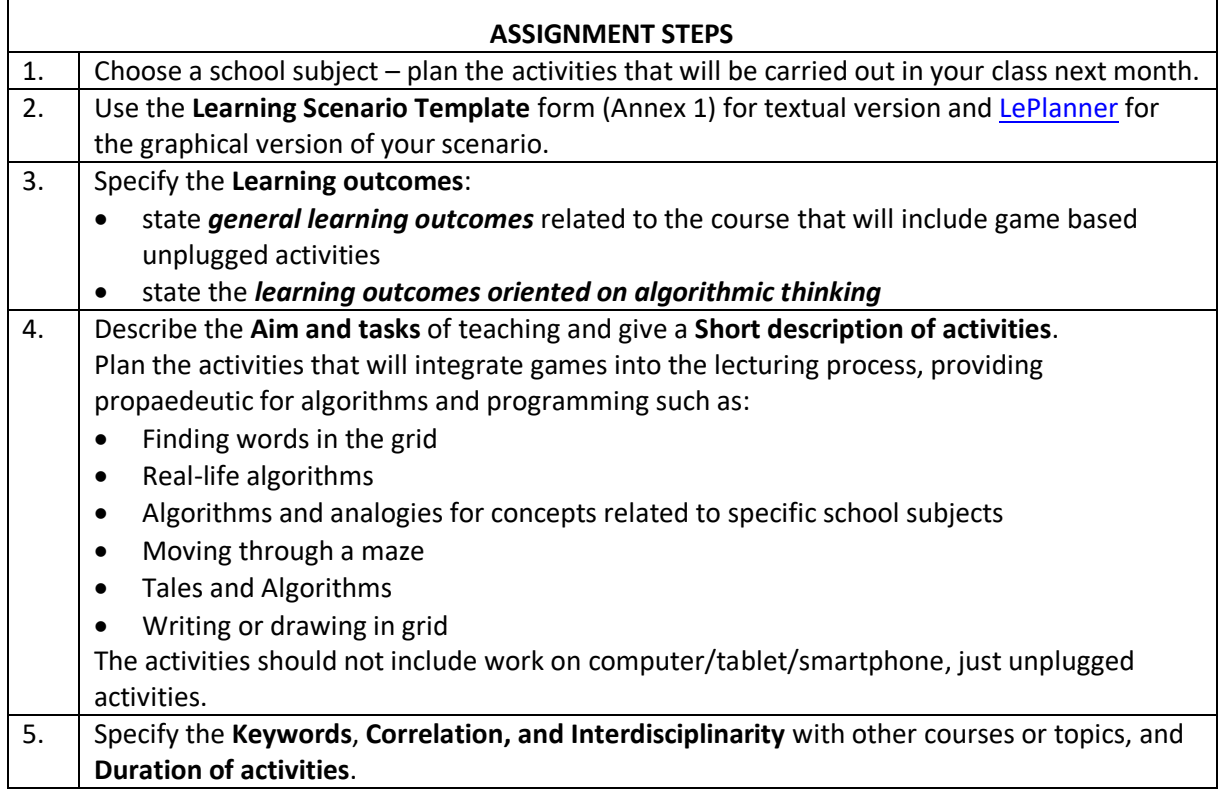

Project: 2017-1-HR01-KA201-035362 **GLAT – Workshop Syllabus** Page 22 of 58

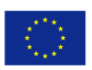

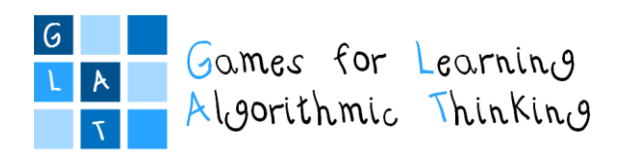

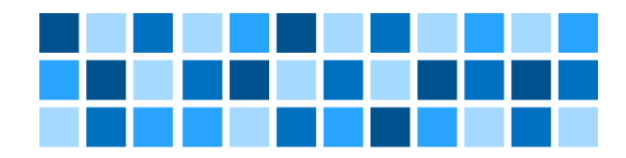

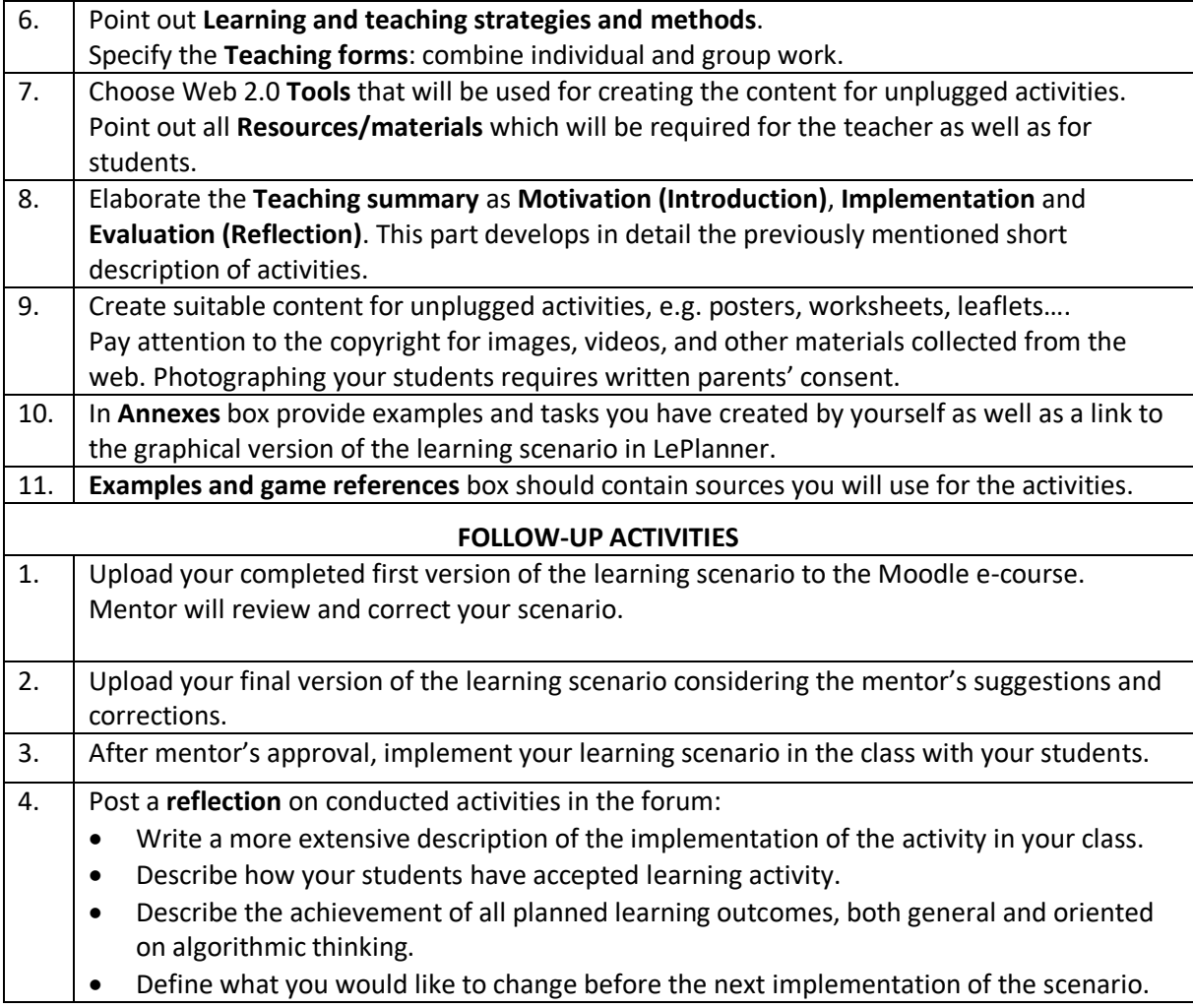

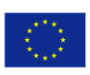

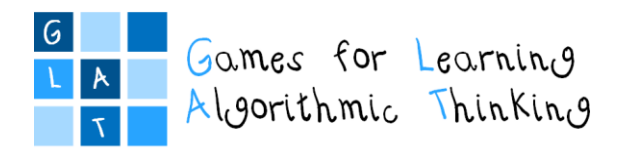

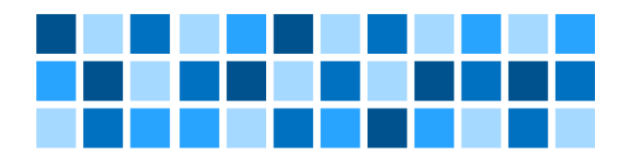

# <span id="page-23-0"></span>Workshop 2: Problem Based Learning (PBL), Online Quizzes and Logical Tasks

Project: 2017-1-HR01-KA201-035362 **GLAT – Workshop Syllabus** Page 24 of 58

The sole responsibility for the content of this publication<br>lies with the authors. It does not necessarily reflect the opinion of the European Union.

Co-funded by the Erasmus+ Programme of the European Union

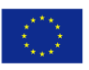

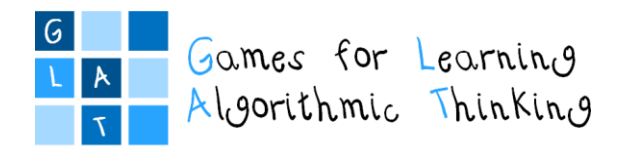

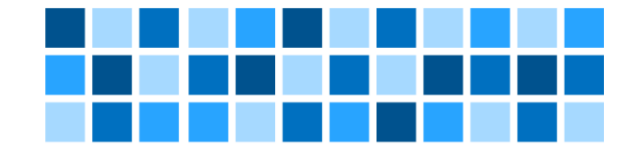

# **Workshop 2 – Problem Based Learning (PBL), Online Quizzes and Logical Tasks**

## **Workshop schedule**

<span id="page-24-0"></span>**Day 1** 

**Introduction to Workshop 2**

*Duration: 1 hour (45 minutes)* Introductory presentation: Workshop 1 - follow-up activities Introduction to Workshop 2

## **Session 1: Introduction to Problem Based Learning (PBL)**

*Duration: 1 hour (45 minutes)*

Lecture: Definition and key principles of Problem Based Learning Demonstration: Learning scenarios illustrating PBL Group work: Design a PBL lesson

## **Session 2: Problem-solving in logical games**

*Duration: 3 hours (135 minutes)*

Lecture: Digital tools within the process of problem-solving Demonstration: How to use problem-solving process in logical games Group work: Exploring examples and resources

Presentation: Methodology – Role-playing games Group work: Role-playing games

## **Session 3: Online quizzes and logical tasks**

*Duration: 3 hours (135 minutes)*

Lecture: Logical tasks and quizzes in the classroom Demonstration: Examples of logical tasks and quizzes for different school subjects, providing propaedeutic for algorithms and programming Group work: Exploring examples and resources

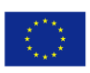

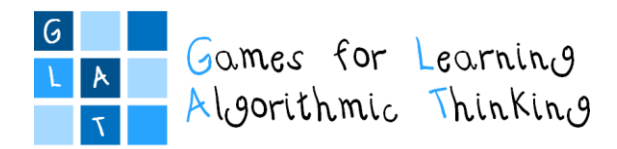

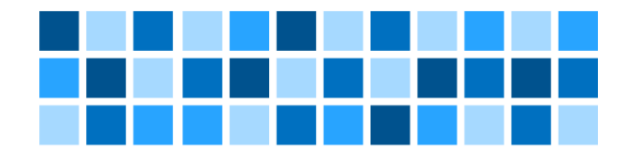

## **Day 2**

## **Session 4: Using Web 2.0 tools for creating quizzes and logical tasks**

## *Duration: 4 hours (180 minutes)*

Presentation: Advantages of using Web 2.0 tools for creating quizzes and logical tasks Group work: Exploring examples and resources Demonstration: Creating quizzes and logical tasks using Web 2.0 tools (Kahoot, Wizer, Match the memory)

Individual work: Creating quizzes and logical tasks using Web 2.0 tools

Group work: Creating examples of quizzes and logical tasks for different school subjects

## **Session 5: Designing learning scenarios for logical tasks**

## *Duration: 3 hours (135 minutes)*

Individual work: Preparing learning scenarios based on PBL and logical tasks in written form and in graphical form using LePlanner (developing the first version of the  $2<sup>nd</sup>$  learning scenario)

Group work: Review and discuss about the developed scenarios

## **Conclusion of the Workshop 2**

## *Duration: 1 hour (45 minutes)*

Whole-group activity: Debriefing

Closing talk: Introducing and explaining the follow-up activities (developing the  $2^{nd}$  learning scenario based on PBL and logical tasks)

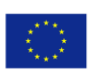

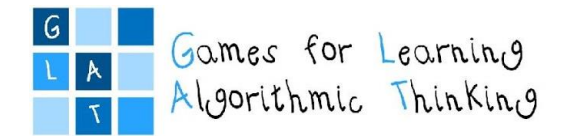

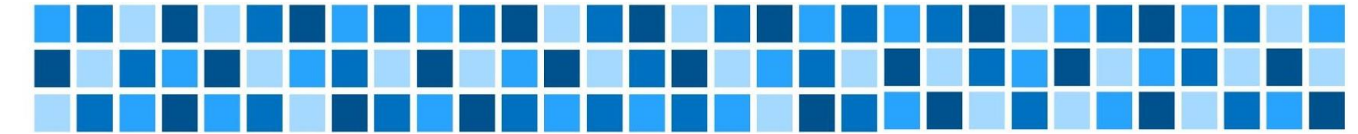

# **Workshop 2 – Problem Based Learning (PBL), Online Quizzes and Logical Tasks**

## **Session 1: Introduction to Problem Based Learning (PBL)**

#### **Expected Learning Outcomes**

- Demonstrate competence in the principles, process and application of Problem Based Learning in learning situations/scenarios.
- Use the principles of PBL to design lessons for stimulating algorithmic thinking in problem-solving engagements.

## **Teaching Methods/Approaches**

- Teacher presentation and demonstration
- Discussion
- Group activity collaboration
- Peer-review

## **Sources of training materials**

- Video "Learning scenario designing environment LePlanner.net":<https://vimeo.com/168032150> (20.8.2018.)
- LePlanner:<https://beta.leplanner.net/#/> (20.8.2018.)
- <span id="page-26-0"></span>• Rõbtšenkov, Romil: LePlanner a tool for creating learning scenarios[: http://htk.tlu.ee/event/wp-content/uploads/2016/05/romil\\_robtsenkov.pdf](http://htk.tlu.ee/event/wp-content/uploads/2016/05/romil_robtsenkov.pdf) (20.8.2018.)
- Clayton, Graham & Pierpoint, Peter: Problem Based Learning: A Would-be Practitioner's Guide, University of Plymouth Business School, 1996.: <http://www2.uwe.ac.uk/faculties/BBS/BUS/Research/NTFS/problem.pdf> (20.8.2018.)
- Christiansen, E. T., Kuure, L., Mørch, A., & Lindström, B. (Eds.): PROBLEM BASED LEARNING FOR THE 21st CENTURY: New Practices and Learning Environments (1 ed.), Aalborg Universitetsforlag, 2013.: [http://vbn.aau.dk/files/187818413/PROBLEM\\_BASED\\_LEARNING\\_FOR\\_THE\\_21st\\_CENTURY\\_WEB.pdf](http://vbn.aau.dk/files/187818413/PROBLEM_BASED_LEARNING_FOR_THE_21st_CENTURY_WEB.pdf) (20.8.2018.)
- Jurković, Violeta. (Ed.): Guide to Problem Based Learning, Ljubljana: Slovene Association of LSP Teachers. 2005.: [http://www.sdutsj.edus.si/SDUTSJ\\_Guide\\_%20to\\_%20PBL.pdf](http://www.sdutsj.edus.si/SDUTSJ_Guide_%20to_%20PBL.pdf) (20.8.2018.)

Project: 2017-1-HR01-KA201-035362 **GLAT – Workshop Syllabus** Page 27 of 58

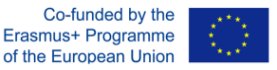

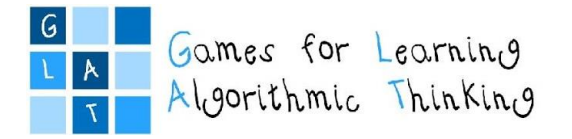

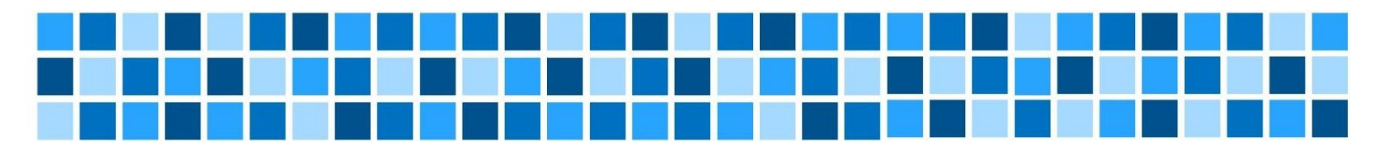

**Duration:** 1 hour (45 minutes)

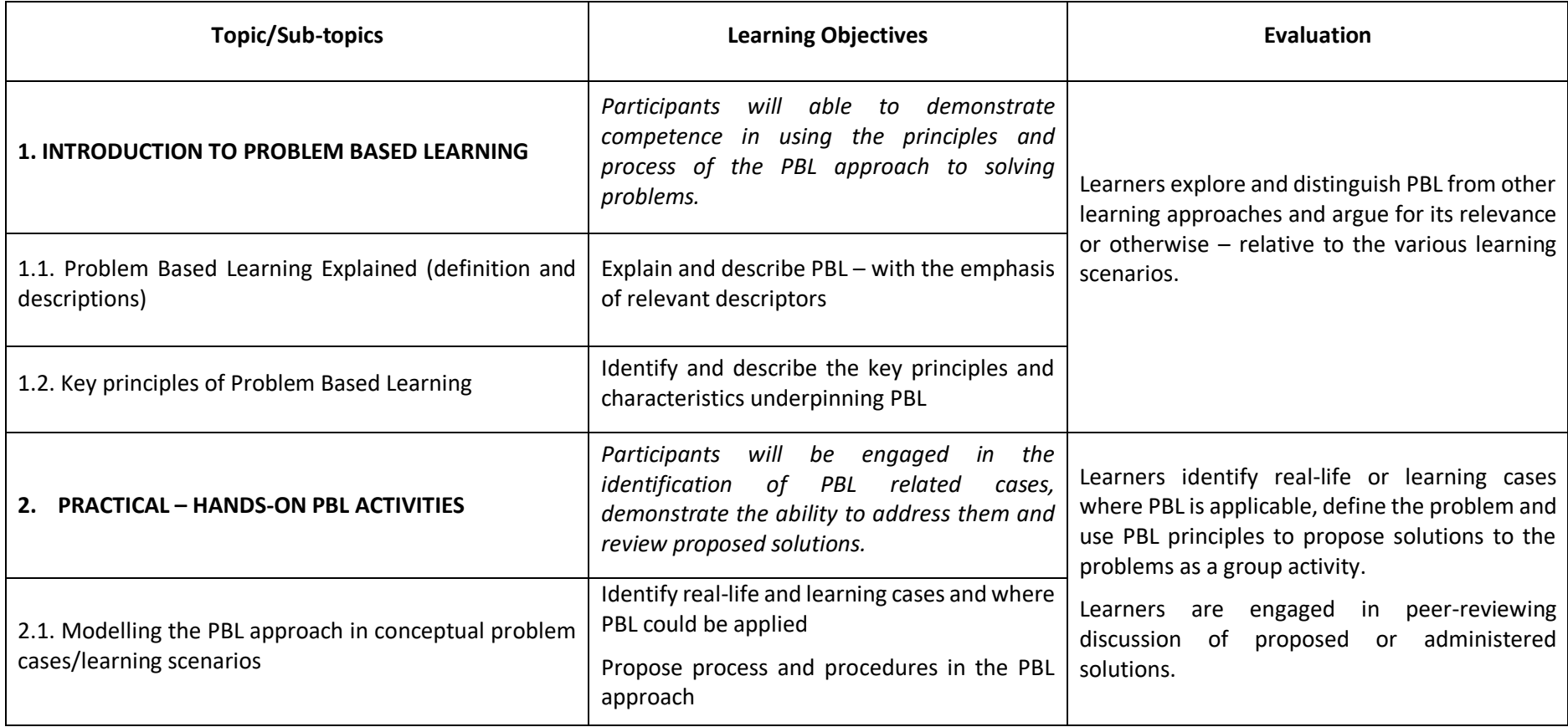

Project: 2017-1-HR01-KA201-035362 **GLAT – Workshop Syllabus** Page 28 of 58

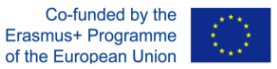

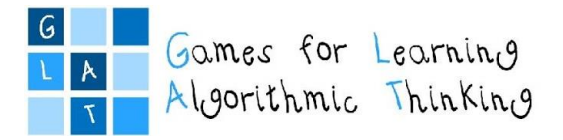

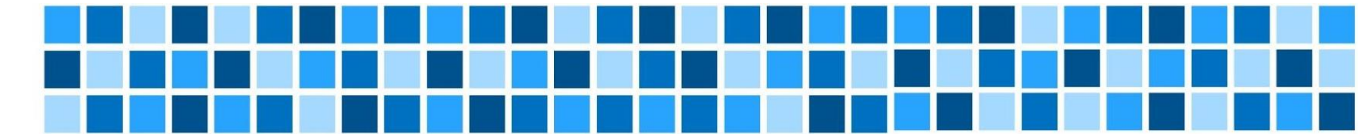

# **Workshop 2 – Problem Based Learning (PBL), Online Quizzes and Logical Tasks**

## **Session 2: Problem-solving in logical games**

#### **Expected Learning Outcomes**

- Understand the process of problem-solving
- Being able to develop the methodology for using problem-solving in role-playing by mutual collaboration

## **Teaching Methods/Approaches**

- Teacher presentation and demonstration
- Discussion
- Individual activity
- Group activity collaboration

## **Sources of training materials**

- Digital competence, Europass: <https://europass.cedefop.europa.eu/resources/digital-competences> (14.6.2019.)
- <span id="page-28-0"></span> Production of Creative Game Based Learning Scenarios – A handbook for teachers, ProActiveEU Life-Long Learning project: [http://www.ub.edu/euelearning/proactive/documents/handbook\\_creative\\_gbl.pdf](http://www.ub.edu/euelearning/proactive/documents/handbook_creative_gbl.pdf) (21.8.2018.)

**Duration:** 3 hours (135 minutes)

Project: 2017-1-HR01-KA201-035362 **GLAT – Workshop Syllabus** Page 29 of 58

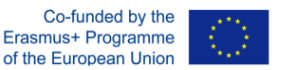

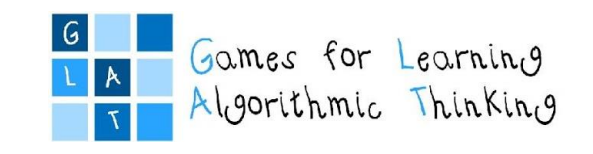

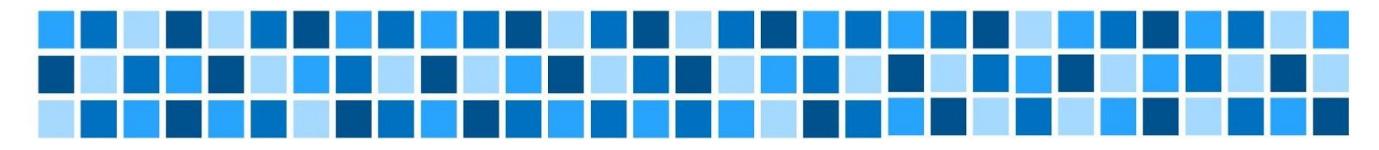

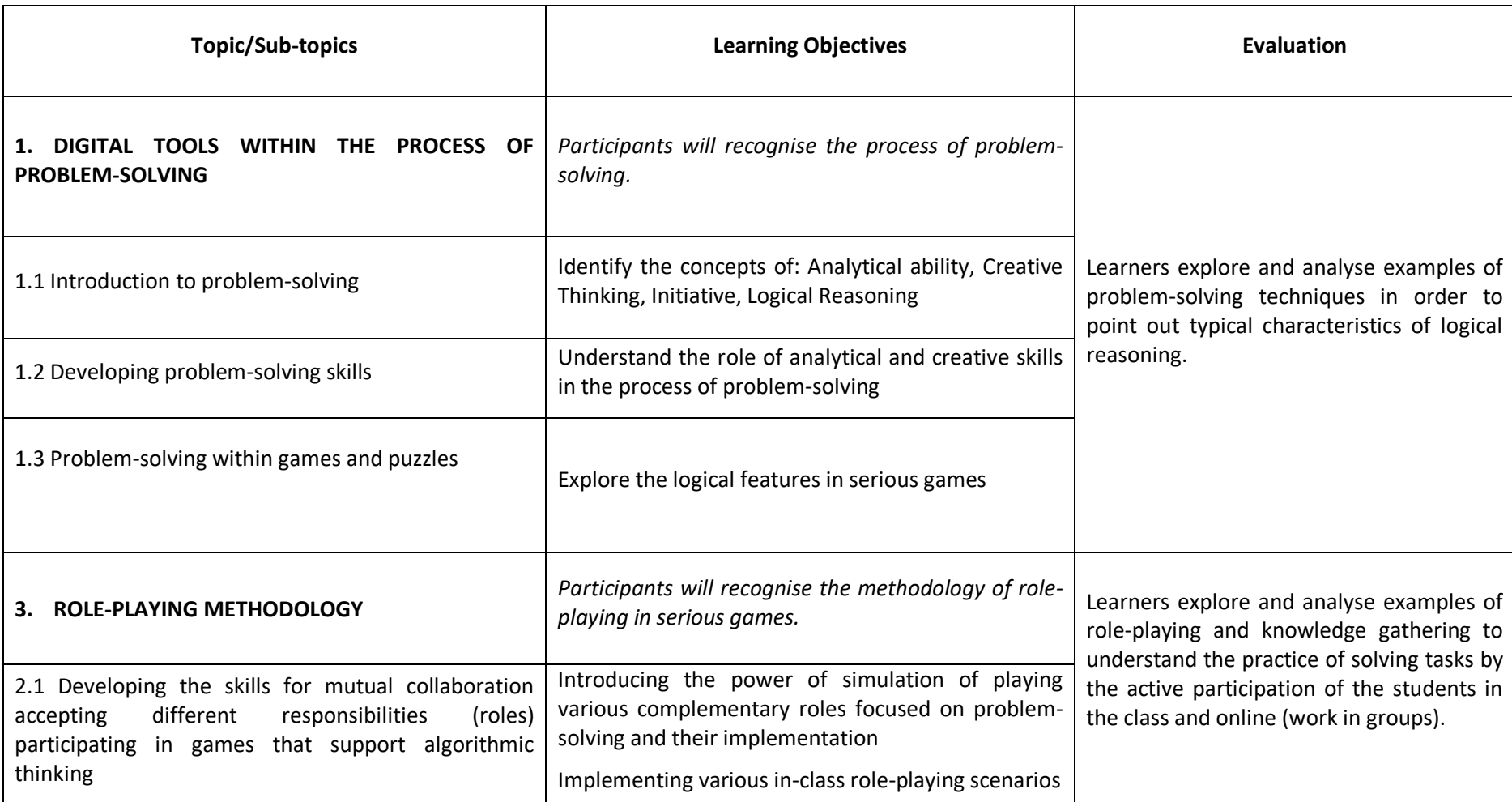

Project: 2017-1-HR01-KA201-035362 **GLAT – Workshop Syllabus** Page 30 of 58

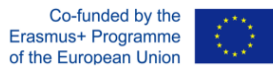

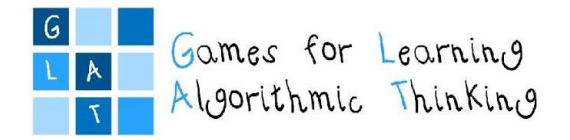

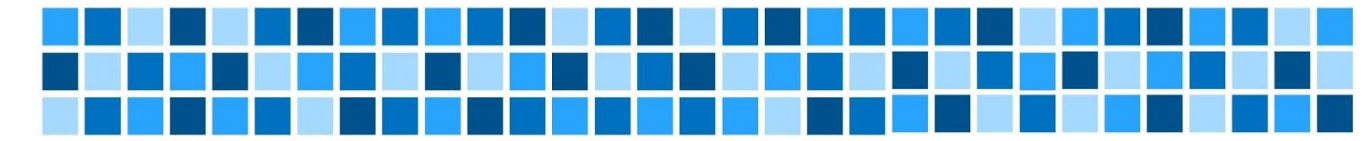

# **Workshop 2 – Problem Based Learning (PBL), Online Quizzes and Logical Tasks**

## **Session 3: Online quizzes and logical tasks**

## **Expected Learning Outcomes**

- Choose logical tasks suitable for different school subjects and providing propaedeutic for algorithms and programming
- Create new examples of logical tasks suitable for different school subjects and providing propaedeutic for algorithms and programming

## **Teaching Methods/Approaches**

- Teacher presentation and demonstration
- Individual activity
- Group activity collaboration

## **Sources of training materials**

- Bebras, International Challenge on Informatics and Computational Thinking:<https://www.bebras.org/> (30.6.2018.)
- LearningApps:<https://learningapps.org/> (4.7.2018.)
- Teaching London Computing:<https://teachinglondoncomputing.org/> (4.7.2018.)
- e-laboratorij CARNet, ankete/kvizovi[: http://e-laboratorij.carnet.hr/category/interaktivni-sadrzaji/](http://e-laboratorij.carnet.hr/category/interaktivni-sadrzaji/) (4.7.2018.)

<span id="page-30-0"></span>Web 2.0 tools:

- Learningapps[: https://learningapps.org/](https://learningapps.org/) (4.7.2018.)
- Kahoot:<https://kahoot.com/> (30.6.2018.)
- Wizer[: https://app.wizer.me/](https://app.wizer.me/) (30.6.2018.)
- Match the memory:<https://matchthememory.com/>(4.7.2018.)

## **Duration:** 3 hours (135 minutes)

Project: 2017-1-HR01-KA201-035362 **GLAT – Workshop Syllabus** Page 31 of 58

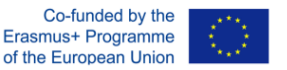

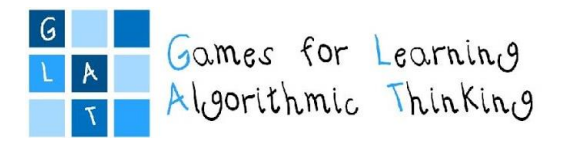

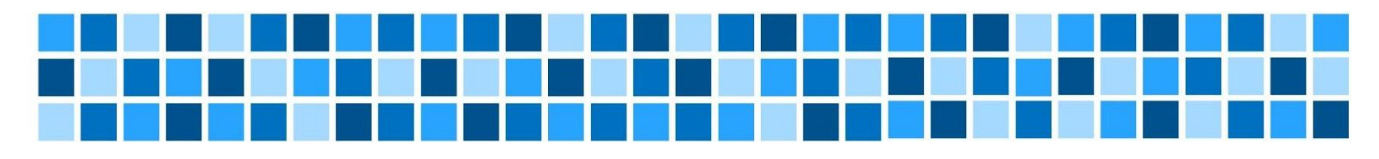

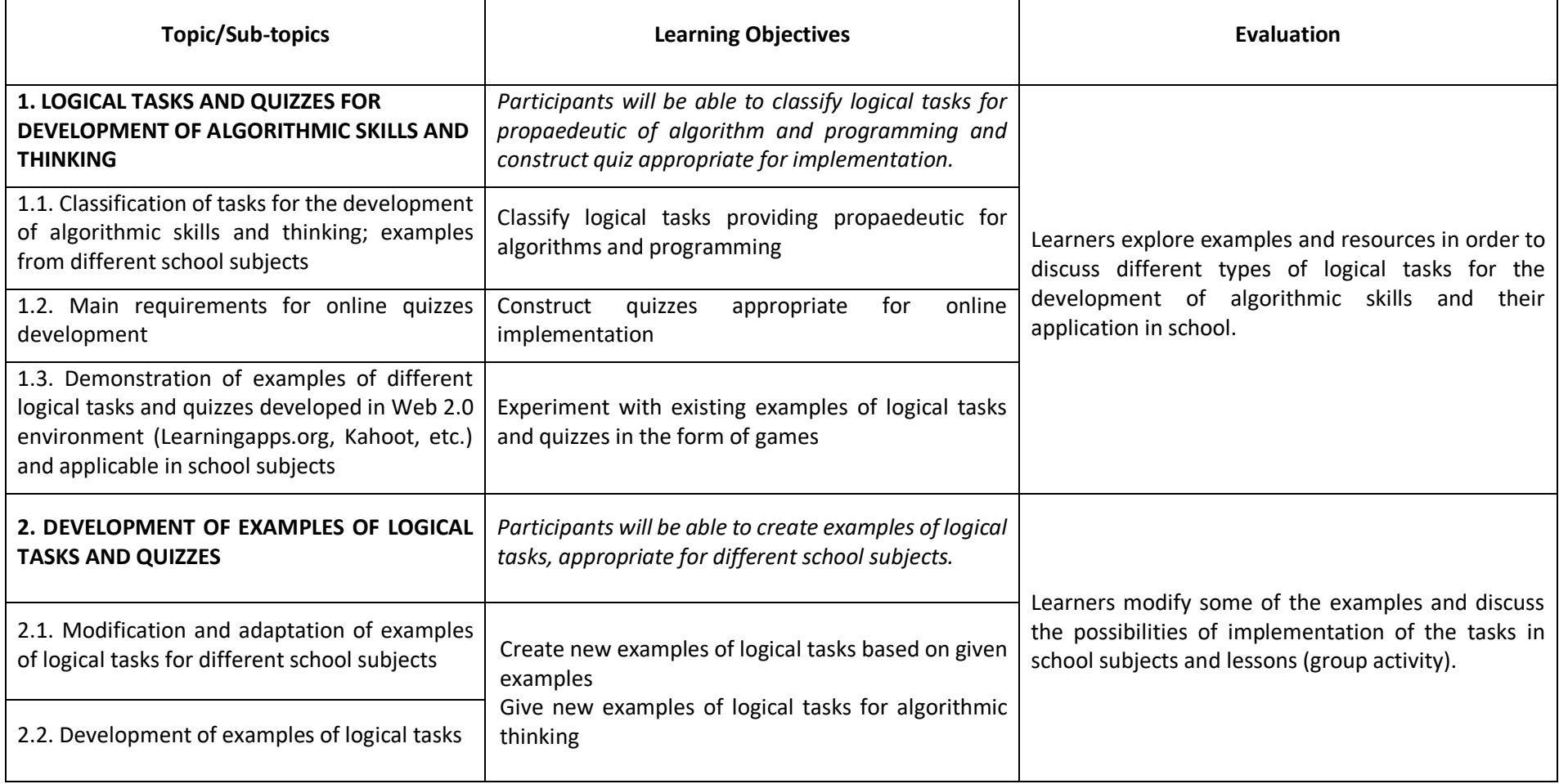

Project: 2017-1-HR01-KA201-035362 **GLAT – Workshop Syllabus** Page 32 of 58

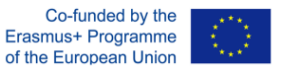

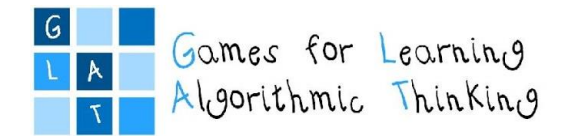

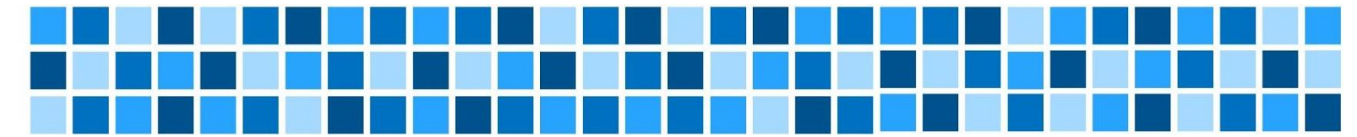

# **Workshop 2 – Problem Based Learning (PBL), Online Quizzes and Logical Tasks**

## **Session 4: Using Web 2.0 tools for creating quizzes and logical tasks**

#### **Expected Learning Outcomes**

- Identify the advantages of Web 2.0 tools for quizzes and logical tasks.
- Create quizzes, logical tasks, and interactive worksheets using Web 2.0 tools.
- Create new examples for quizzes, logical tasks, and interactive worksheets.

## **Teaching Methods/Approaches**

- Teacher presentation and demonstration
- Discussion
- Individual activity
- Group activity collaboration

## **Sources of training materials**

- Dabar, međunarodno natjecanje iz informatike I računalnog razmišljanja:<http://ucitelji.hr/dabar/> (30.6.2018.)
- Bebras, International Challenge on Informatics and Computational Thinking:<https://www.bebras.org/> (30.6.2018.)
- <span id="page-32-0"></span>LearningApps:<https://learningapps.org/> (4.7.2018.)
- E-laboratorij CARNet, ankete/kvizovi[: http://e-laboratorij.carnet.hr/category/ankete-kvizovi/](http://e-laboratorij.carnet.hr/category/ankete-kvizovi/) (4.7.2018.)
- E-laboratorij CARNet, ankete/kvizovi[: http://e-laboratorij.carnet.hr/category/interaktivni-sadrzaji/](http://e-laboratorij.carnet.hr/category/interaktivni-sadrzaji/) (4.7.2018.)

## Web 2.0 tools:

- Kahoot:<https://kahoot.com/> (30.6.2018.)
- Wizer:<https://app.wizer.me/> (30.6.2018.)
- Match the memory: <https://matchthememory.com/> (4.7.2018.)

## **Duration:** 3 hours (135 minutes)

Project: 2017-1-HR01-KA201-035362 **GLAT – Workshop Syllabus** Page 33 of 58

The sole responsibility for the content of this publication lies with the authors. It does not necessarily reflect the opinion of the European Union.

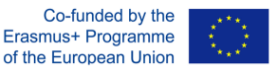

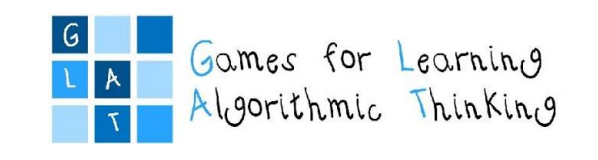

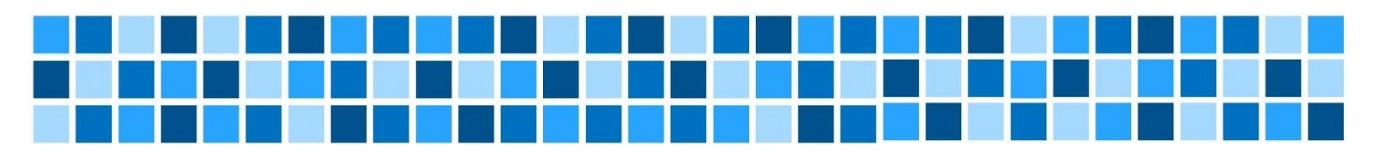

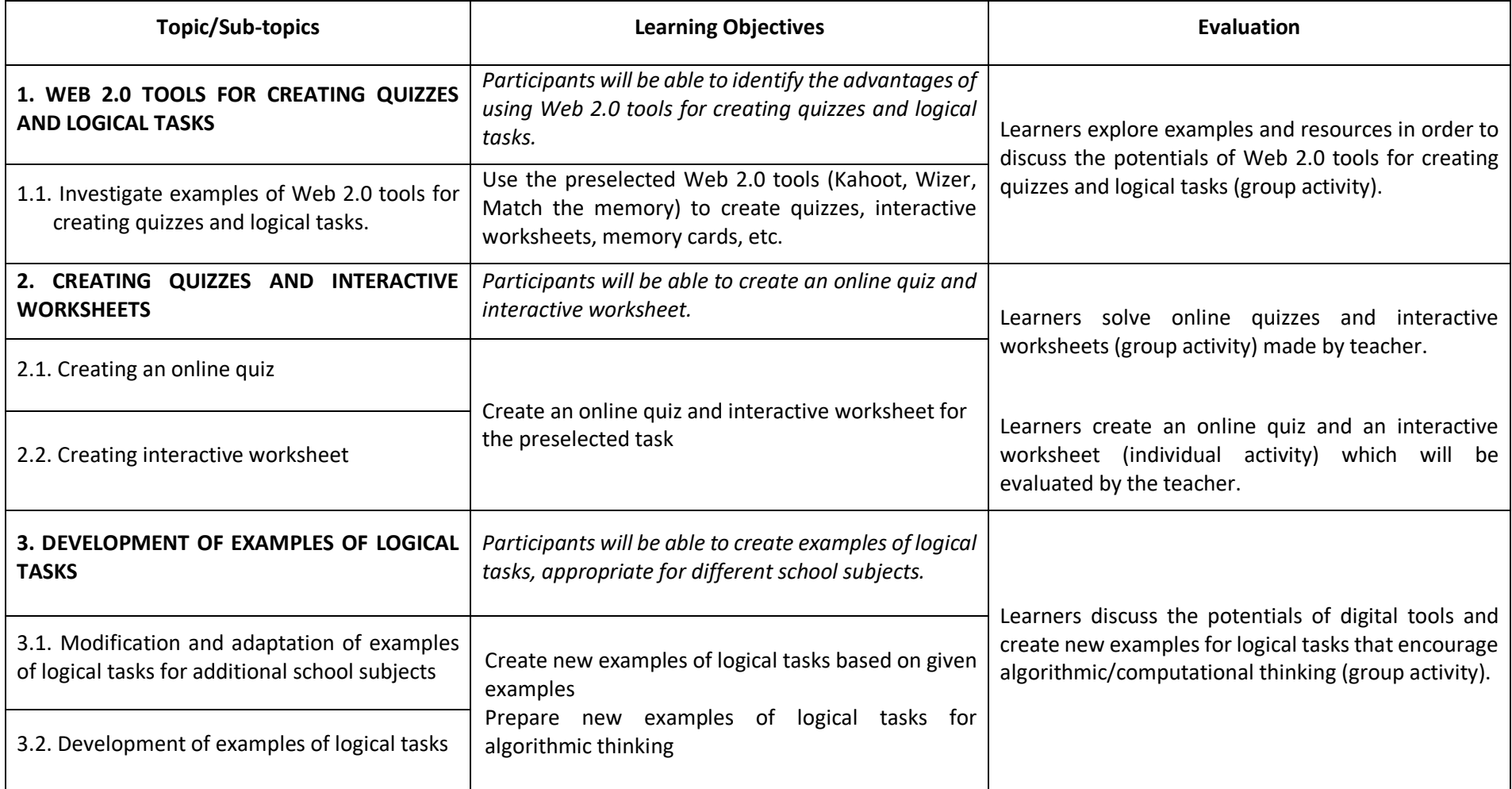

Project: 2017-1-HR01-KA201-035362 **GLAT – Workshop Syllabus** Page 34 of 58

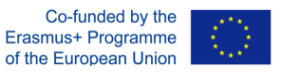

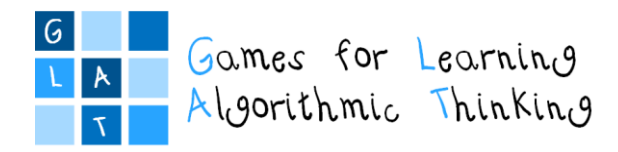

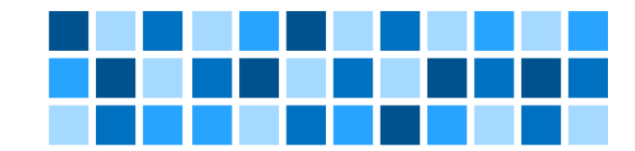

# <span id="page-34-0"></span>**Workshop 2 – Problem Based Learning (PBL), Online Quizzes and Logical Tasks**

## **Session 5: Designing learning scenarios for logical tasks**

*Instructions for the participants*

## **Expected Learning Outcomes**

- Create learning scenarios in order to develop innovative ideas for carrying out logical tasks and online quizzes
- $\bullet$  Implement learning scenarios for different courses in the classroom with the students from 1st to 4<sup>th</sup> grades of primary school

## **Individual Assignment:**

Your task is to prepare the learning scenario based on PBL and logical tasks in written form and in graphical form using LePlanner. You could choose any school subject and any lesson within the subject for students from your class, considering that the activity should be completed in two months.

This is the **first version of the 2<sup>nd</sup> learning scenario** which you will continue to design with the online help of your mentor. The completed version of the scenario will be **reviewed** by the mentor and the final refined versions you will **implement** in the classrooms with your students.

You are also supposed to write the **reflection** on conducted activities.

**Duration:** up to 2 months for the whole assignment

| <b>ASSIGNMENT STEPS</b> |                                                                                                  |
|-------------------------|--------------------------------------------------------------------------------------------------|
| 12.                     | Choose a school subject – plan the activities that will be carried out in your class next month. |
| 13.                     | Use the Learning Scenario Template form (Annex 1) for textual version and LePlanner for          |
|                         | the graphical version of your scenario.                                                          |
| 14.                     | Specify the Learning outcomes:                                                                   |
|                         | state <i>general learning outcomes</i> related to the course that will include problem           |
|                         | teaching and logical tasks                                                                       |
|                         | state learning outcomes oriented on algorithmic thinking                                         |
| 15.                     | Describe the Aim and tasks of teaching and give a Short description of the activities.           |
|                         | Plan the activities that will encourage your students for seeking the information, critical and  |
|                         | logical thinking as well as collaborating while solving the problem.                             |
|                         | The activities should include work on computer/tablet/smartphone (not only unplugged             |
|                         | activities).                                                                                     |
| 16.                     | Specify the Keywords, Correlation, and Interdisciplinarity with other courses or topics, and     |
|                         | the Duration of activities.                                                                      |
| 17.                     | Point out the Learning and teaching strategies and methods.                                      |
|                         | Specify the Teaching forms: combine individual and group work; since this is a problem           |
|                         | teaching, collaborative learning should be included.                                             |
| 18.                     | Choose Tools or games that will be used for quizzes or logical tasks on                          |
|                         | computer/tablet/smartphone for at least one example.                                             |

Project: 2017-1-HR01-KA201-035362 **GLAT – Workshop Syllabus** Page 35 of 58

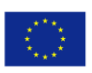

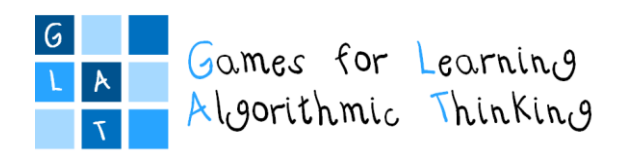

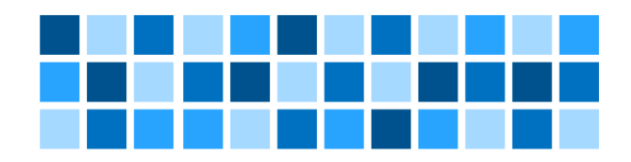

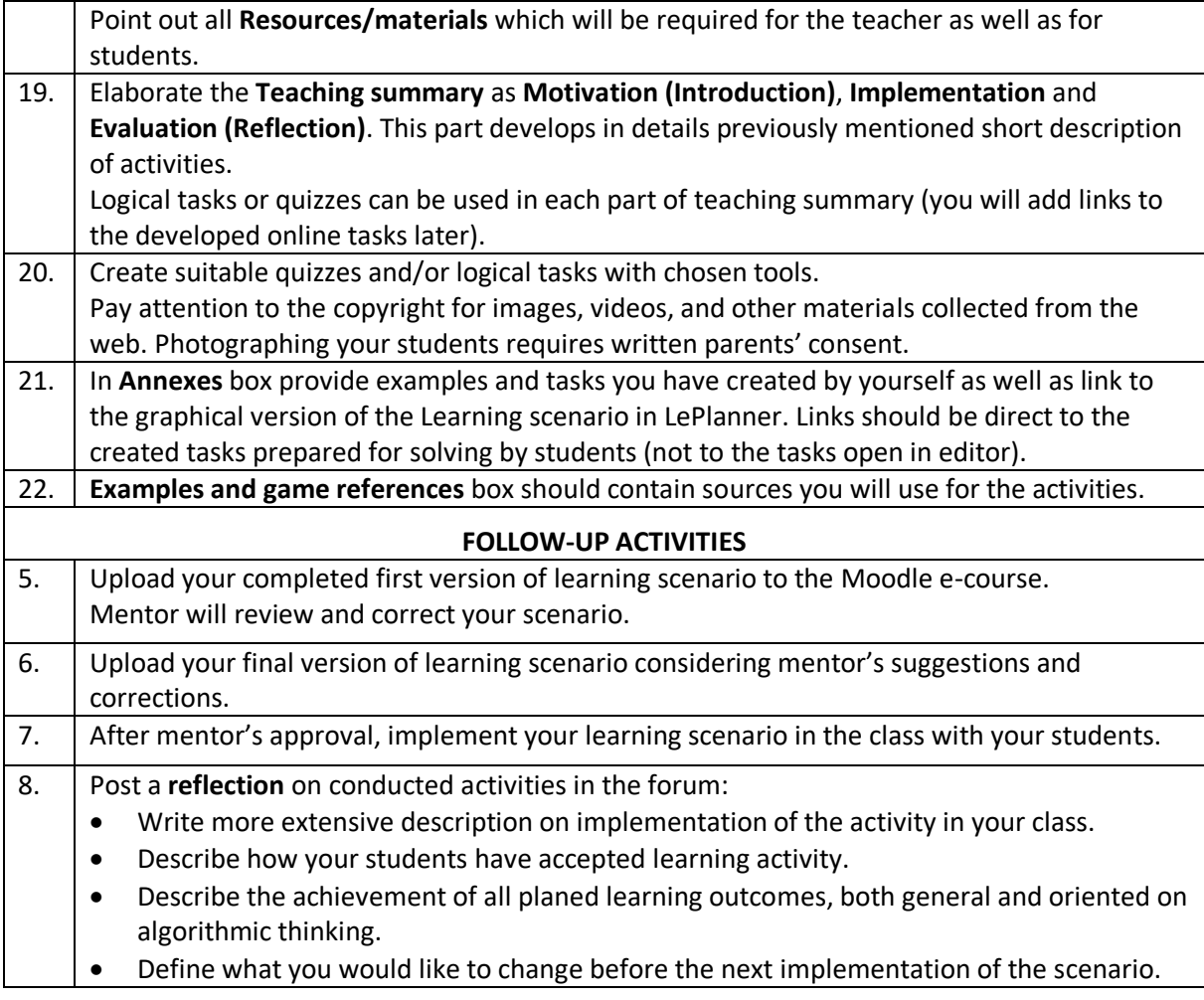

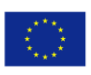

<span id="page-36-0"></span>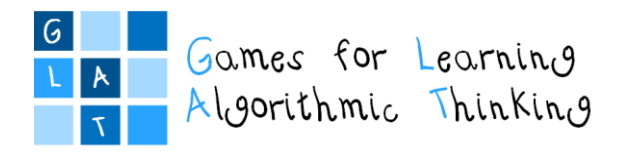

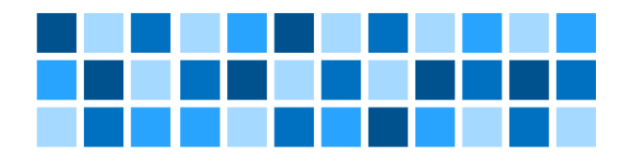

Project: 2017-1-HR01-KA201-035362 **GLAT – Workshop Syllabus** Page 37 of 58

The sole responsibility for the content of this publication<br>lies with the authors. It does not necessarily reflect the<br>opinion of the European Union.

Co-funded by the Erasmus+ Programme of the European Union

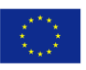

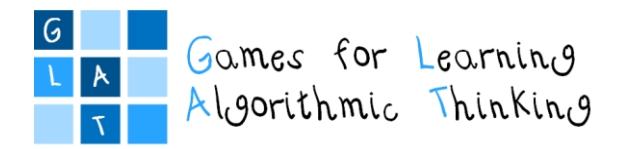

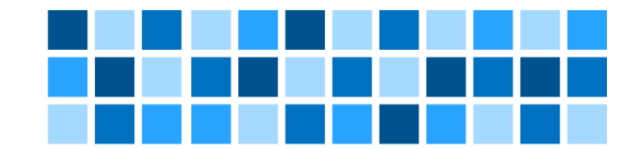

## **Workshop schedule**

## <span id="page-37-0"></span>**Day 1**

**Introduction to Workshop 3** 

*Duration: 1 hour (45 minutes)* Introductory presentation: Workshop 2 - follow-up activities Introduction to the Workshop 3

## **Session 1: Introduction to Inquiry Based Learning**

## *Duration: 1 hour (45 minutes)*

Lecture: Definition of Inquiry Based Learning (IBL). Comparing IBL with Project-Based Learning Demonstration: Examples of IBL implementation and Project-Based Learning in primary education Group work: discussing concepts of Inquiry Based Learning and describing an example of lesson

## **Session 2: Basic programming concepts**

## *Duration: 1 hour (45 minutes)*

Lecture: Basic programming concepts: sequence, branching, loop, variables Demonstration: Games for learning programming: Games Run Marco, Blockly-game[s,](https://blockly-games.appspot.com/?lang=en) Code.org Group work: analysing the existing didactical games and discussing the advantages and disadvantages of the games and possibilities for didactical implementation

## **Session 3: Learning programming with games and stories**

## *Duration: 2 hours (90 minutes)*

Lecture: Development of Computational Thinking (CT) with games and stories Demonstration: Didactic computer stories and games (in ScratchEd community)

## **Session 4: Introduction into visual programming with Scratch**

*Duration: 3 hours (135 minutes)*

Lecture: Introduction into visual programming with Scratch Group work: Creating stories and games with Scratch

Individual work/Group work: Storytelling with Scratch

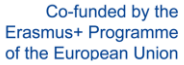

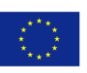

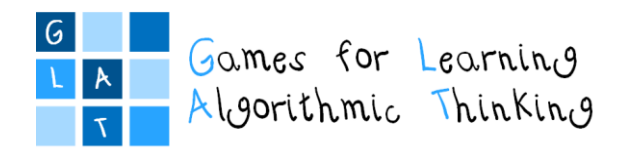

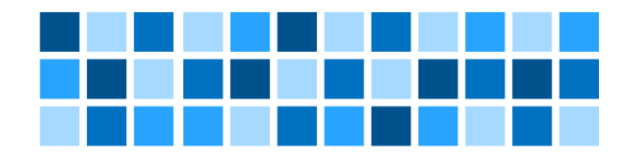

## **Day 2**

## **Session 5: Implementing Computational Thinking and programming with GBL tools**

## *Duration: 1 hour (45 minutes)*

Lecture: Introducing programming in the classroom from teacher's perspective Demonstration: Video presentation of Scottie Go! usage as a way to learn programming Group work: Comparing Scottie Go! with Scratch

## **Session 6: micro:bit in classroom**

*Duration: 3 hours (135 minutes)* Lecture: Presenting micro:bit programming and how it differs from Scratch; How to apply critical

thinking using micro:bit in different school subjects Demonstration: Creating simple examples for different school subjects with micro:bit Group work: Creating basic micro:bit applications for different school subjects

## **Session 7: Designing learning scenarios**

*Duration: 3 hours (135 minutes)*

Individual work: Preparing learning scenarios using written form (developing the first version of the 3<sup>rd</sup> learning scenario based on IBL and Scratch/micro:bit educational game) Group work: Review and discussion about the developed scenarios

## **Conclusion of the Workshop 3**

*Duration: 1 hour (45 minutes)*

Whole-group activity: Debriefing Closing talk: Introducing and explaining the follow-up activities (developing the  $3^{rd}$  learning scenario based on IBL and Scratch/micro:bit educational game)

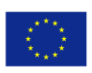

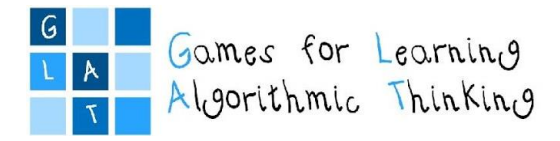

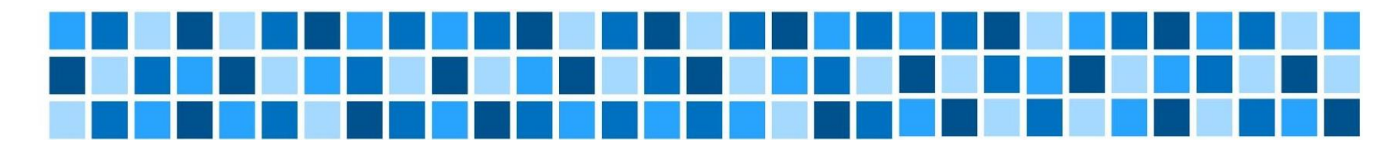

## **Session 1: Inquiry Based Learning**

## **Expected Learning Outcomes**

- Describe principles of Inquiry Based Learning
- Explain steps in designing IBL activity (research question, exploring, presenting).
- Analyse and compare existing examples of using Inquiry Based Learning in different school subjects

## **Teaching Methods/Approaches**

- Teacher presentation and demonstration
- Discussion
- Group activity collaboration

## **Sources of Training Materials**

- 4 Phases of Inquiry Based Learning A Guide For Teachers: [https://www.teachthought.com/pedagogy/4-phases-inquiry-based-learning-guide](https://www.teachthought.com/pedagogy/4-phases-inquiry-based-learning-guide-teachers/)[teachers/](https://www.teachthought.com/pedagogy/4-phases-inquiry-based-learning-guide-teachers/) (5.1.2019.)
- <span id="page-39-0"></span>• Inquiry Based Learning in the Science Classroom:<https://www.edutopia.org/practice/inquiry-based-learning-science-classroom>(5.1.2019.)
- What is Enquiry-Based Learning (EBL)?: <http://www.ceebl.manchester.ac.uk/ebl/> (5.1.2019.)

**Duration:** 1 hour (45 minutes)

Project: 2017-1-HR01-KA201-035362 **GLAT – Workshop Syllabus** Page 40 of 58

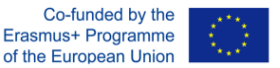

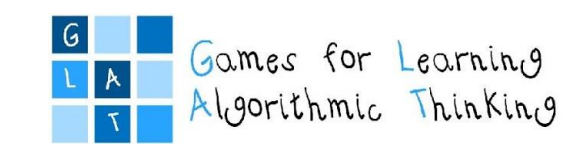

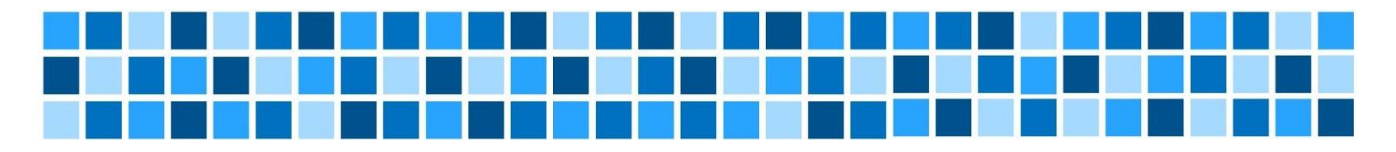

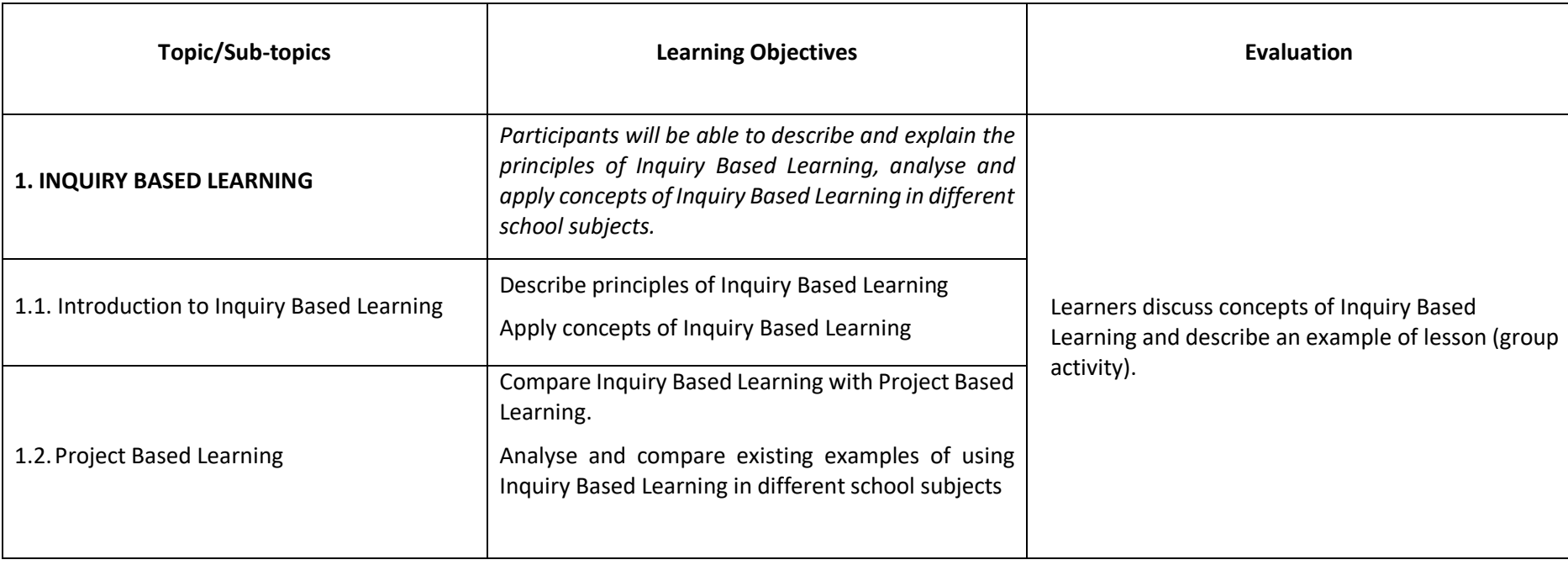

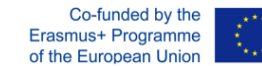

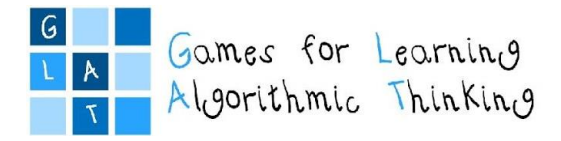

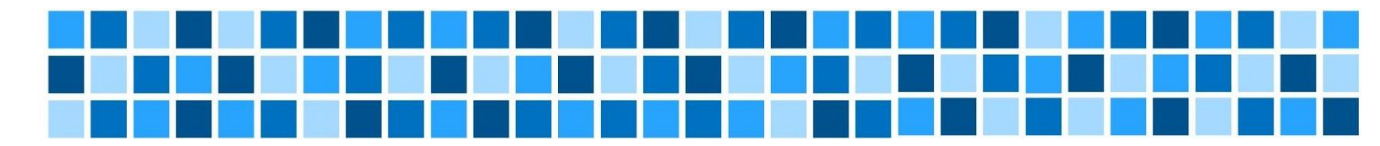

## **Session 2: Basic programming concepts**

## **Expected Learning Outcomes**

- Identify the basic programming concepts
- Recognise the basic programming concepts in examples of different educational games
- Analyse and compare existing examples of computer games for learning programming

## **Teaching Methods/Approaches**

- Teacher presentation and demonstration
- Discussion
- Group activity collaboration

## **Sources of Training Materials**

## Games:

- <span id="page-41-0"></span>Run Marco:<https://runmarco.allcancode.com/> (5.1.2019.)
- Blockly-games: <https://blockly-games.appspot.com/?lang=en> (5.1.2019.)
- Code.org: [https://studio.code.org/](https://studio.code.org/s/course1/stage/10/puzzle/1) (5.1.2019.)

## **Duration:** 1 hour (45 minutes)

#### Project: 2017-1-HR01-KA201-035362 **GLAT – Workshop Syllabus** Page 42 of 58

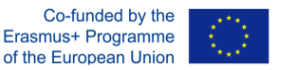

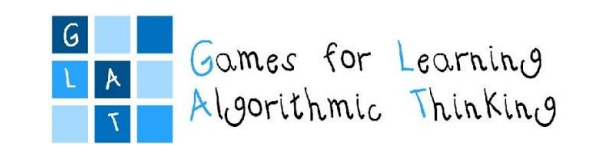

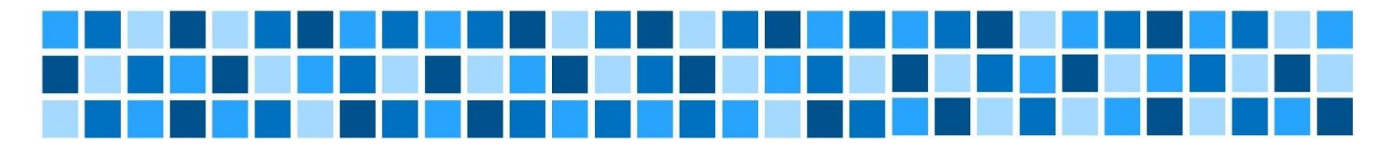

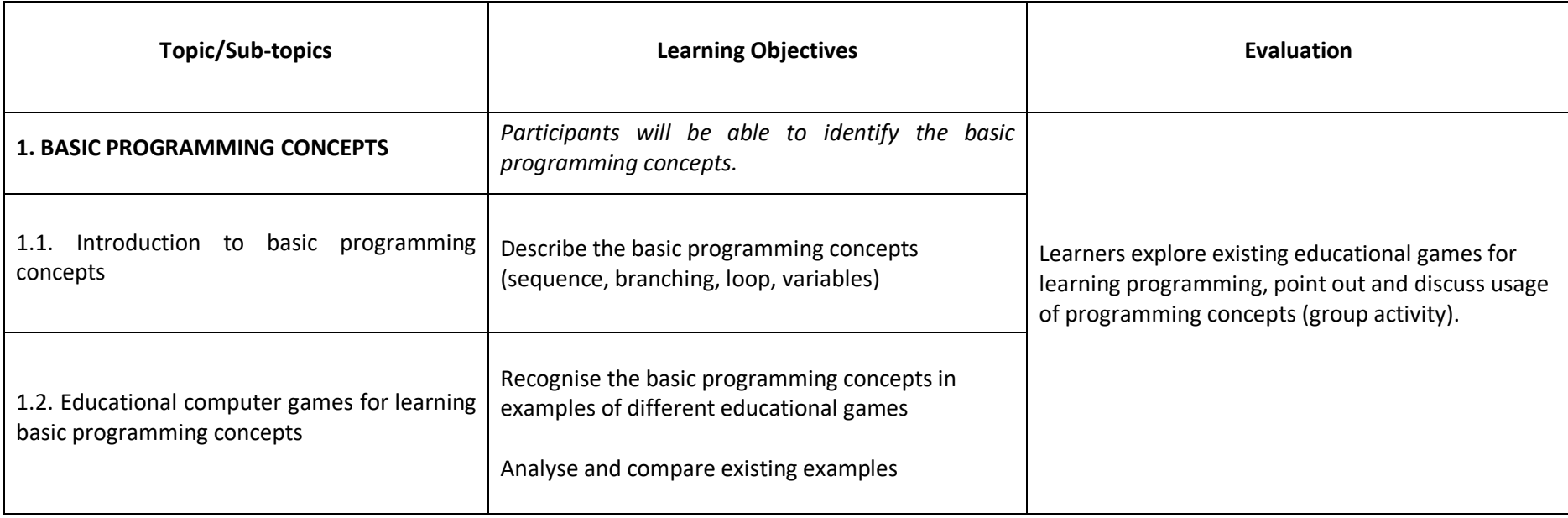

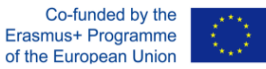

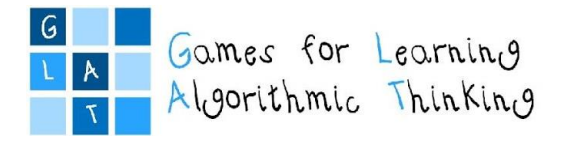

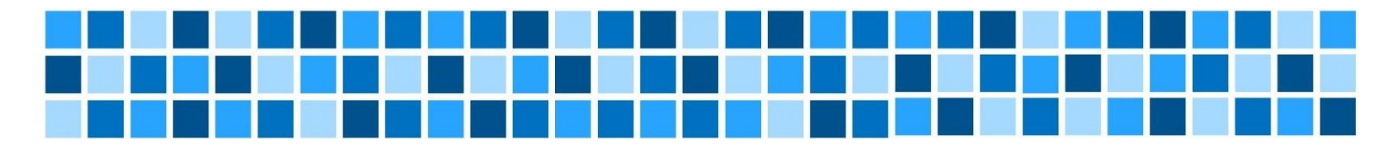

## **Session 3: Learning programming with games and stories**

## **Expected Learning Outcomes**

- Recognise the meaning of Computational Thinking (concepts, practices, perspective) development
- Understand the role of Scratch community and the process of creation in the Scratch community
- Find, analyse and compare different examples of games and digital stories in Scratch
- Change and remix a story/game

## **Teaching Methods/Approaches**

- Teacher presentation and demonstration
- Discussion
- Individual activity
- Group activity collaboration

## **Sources of Training Materials**

- ScratchEd teaching resources:<http://scratched.gse.harvard.edu/resources/all> (4.1.2019.)
- Computational Thinking with Scratch-developing fluency with computational concepts, practices and perspectives: <http://scratched.gse.harvard.edu/ct/defining.html> (4.1.2019.)
- <span id="page-43-0"></span> Brennan, K. A. (2013). Best of both worlds: Issues of structure and agency in computational creation, in and out of school (Doctoral dissertation, Massachusetts Institute of Technology), <http://hdl.handle.net/1721.1/79157> (4.1.2019.)
- Brennan, K., Balch, C., Chung, M. (2014). *Creative Computing*. Harvard Graduate School of Education. Retrieved from <http://scratched.gse.harvard.edu/guide/files/CreativeComputing20140806.pdf> (4.1.2019.)
- Brennan, K. (2015). Beyond right or wrong: Challenges of including creative design activities in the classroom*. Journal of Technology and Teacher Education*, 23(3), 279-299. Waynesville, NC USA: Society for Information Technology & Teacher Education, <https://www.learntechlib.org/primary/p/151249/> (4.1.2019.)
- CS First,<https://csfirst.withgoogle.com/en/home> (4.1.2019.)

Project: 2017-1-HR01-KA201-035362 **GLAT – Workshop Syllabus** Page 44 of 58

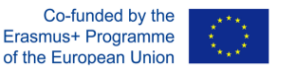

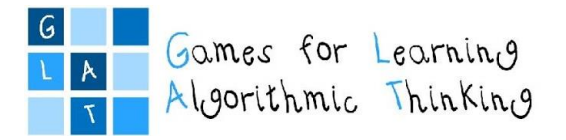

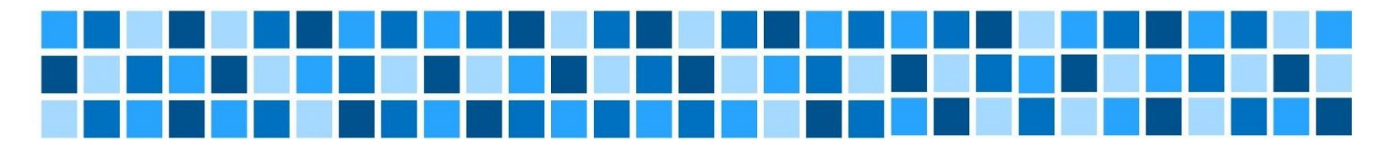

## **Duration:** 2 hours (90 minutes)

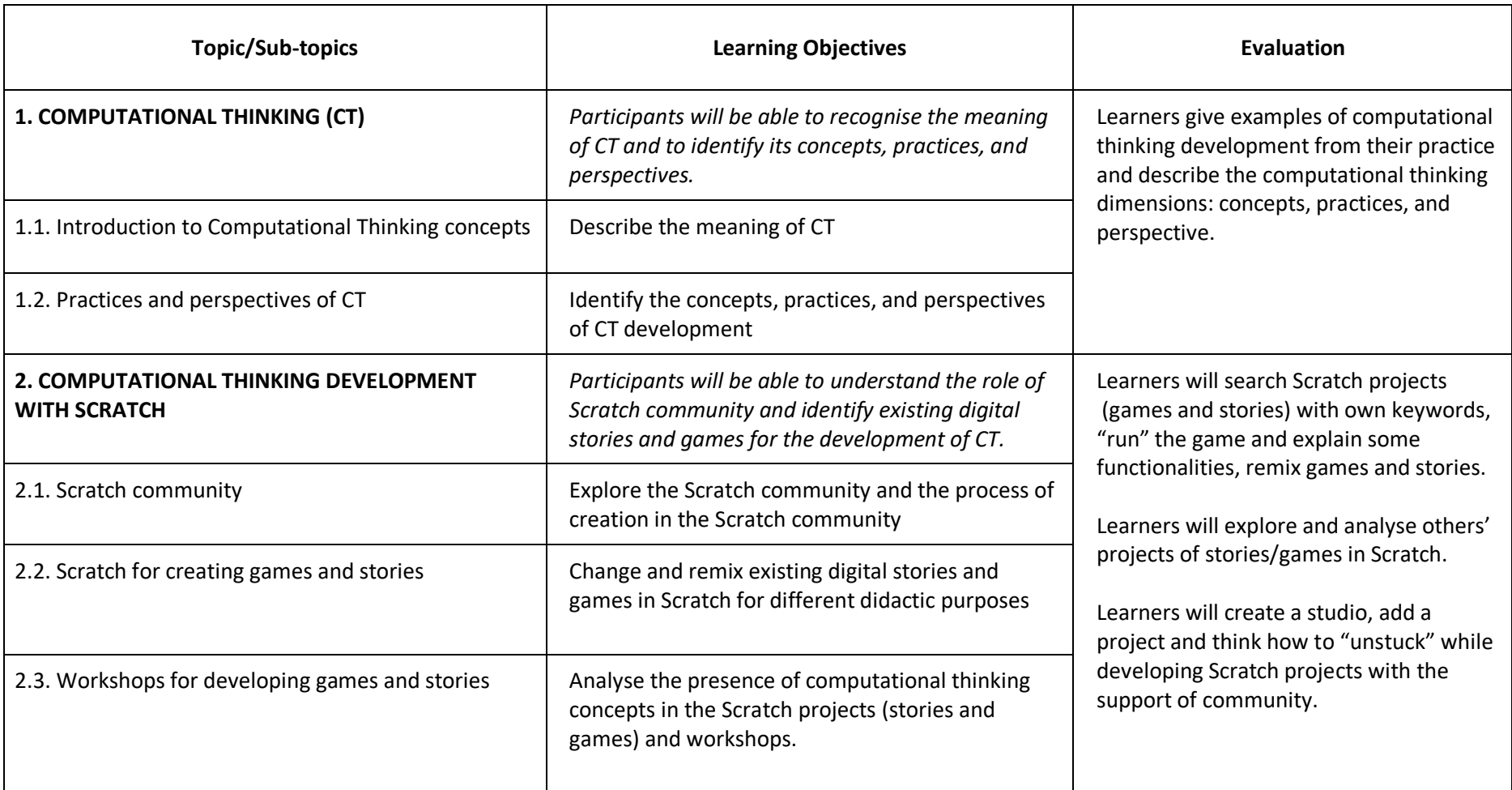

Project: 2017-1-HR01-KA201-035362 **GLAT – Workshop Syllabus** Page 45 of 58

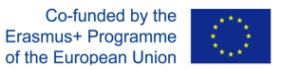

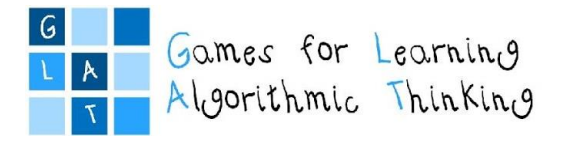

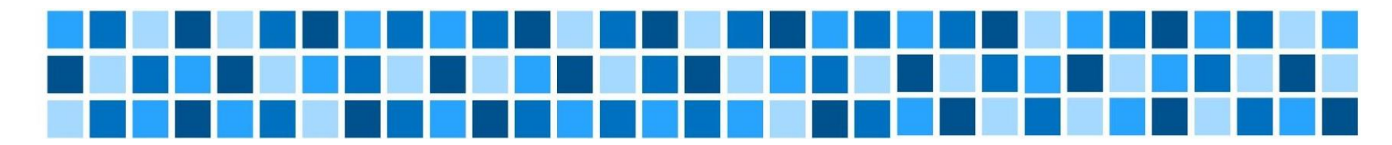

## **Session 4: Introduction into visual programming with Scratch**

## **Expected Learning Outcomes**

- Understand the concept of computational creation in the context of Scratch
- Find and analyse different possibilities for own Scratch-based computational creation
- Become familiar with resources that support computational creation
- Establish Scratch accounts and create Scratch projects (stories)

## **Teaching Methods/Approaches**

- Teacher presentation and demonstration
- Individual activity
- Group activity collaboration
- Peer evaluation

## <span id="page-45-0"></span>**Sources of Training Materials**

 Brennan, K., Balch, C., Chung, M. (2014). *Creative Computing*. Harvard Graduate School of Education. Retrieved from <http://scratched.gse.harvard.edu/guide/files/CreativeComputing20140806.pdf> (5.1.2019.)

## **Duration:** 3 hours (135 minutes)

Project: 2017-1-HR01-KA201-035362 **GLAT – Workshop Syllabus** Page 46 of 58

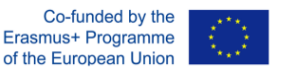

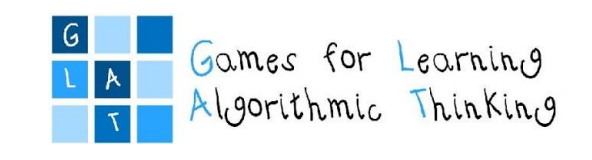

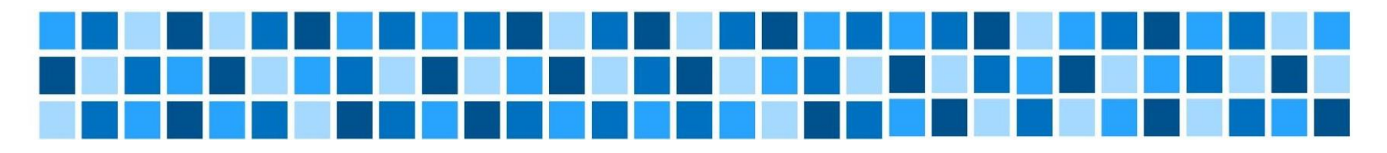

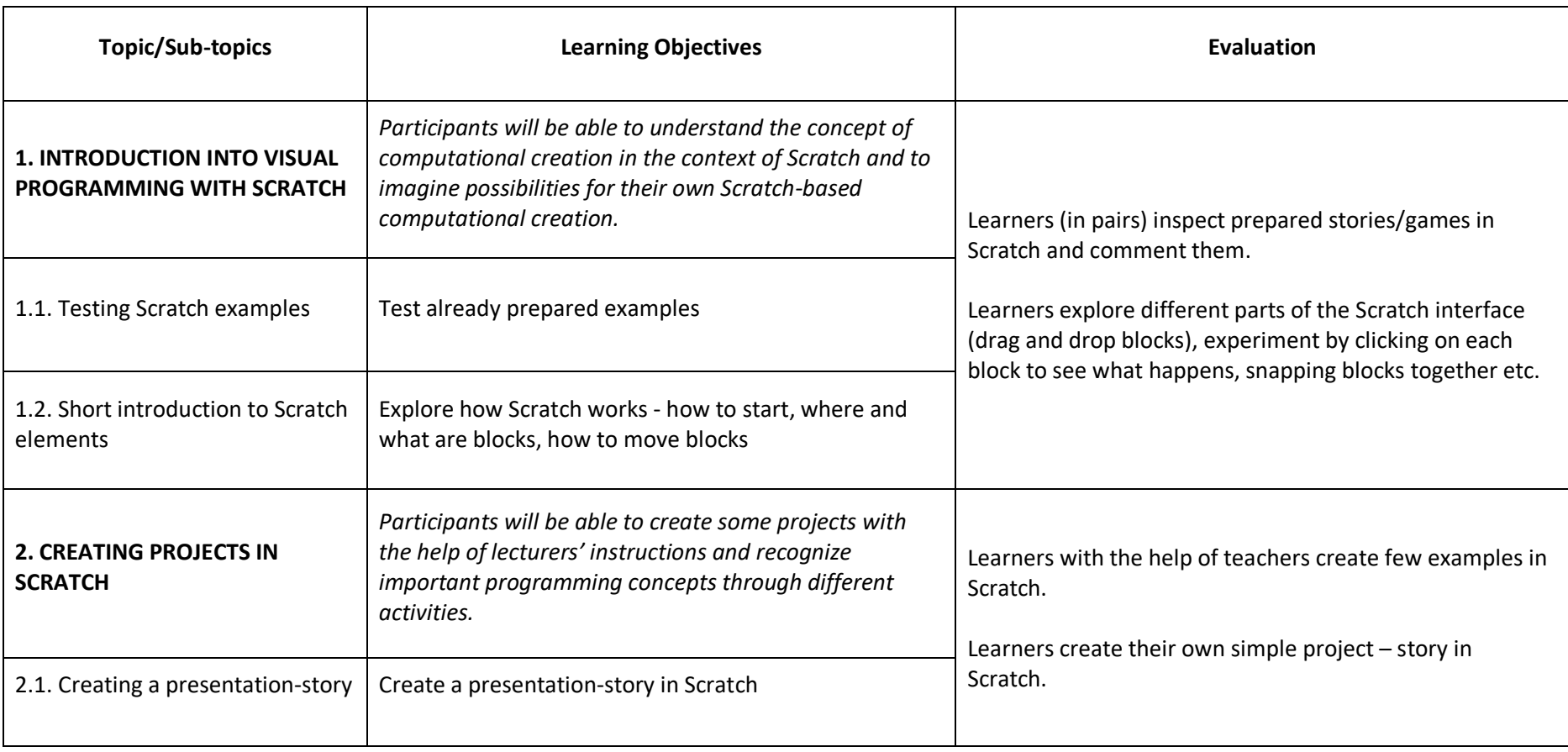

Project: 2017-1-HR01-KA201-035362 **GLAT – Workshop Syllabus** Page 47 of 58

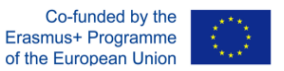

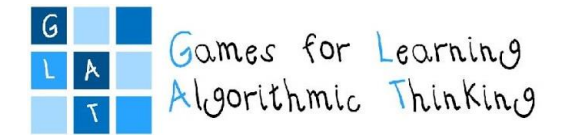

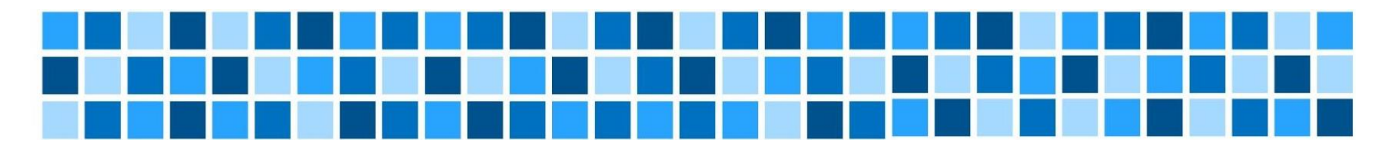

## **Session 5: Implementing Computational Thinking and programming with GBL tools**

#### **Expected Learning Outcomes**

- Understand the elements and process of computational thinking from teacher perspective
- Compare computational thinking with programming
- Being able to introduce game based learning tools with elements of coding in the classroom

## **Teaching Methods/Approaches**

- Teacher presentation and demonstration
- Discussion
- Group activity collaboration

## **Sources of Training Materials**

- <span id="page-47-0"></span>Computational Thinking:<https://code.org/curriculum/course3/1/Teacher> (4.1.2019.)
- Scottie Go! for Computational Thinking<https://www.youtube.com/watch?v=hXZOGFaI6vc&t=16s> (4.1.2019.)

**Duration:** 1 hour (45 minutes)

Project: 2017-1-HR01-KA201-035362 **GLAT – Workshop Syllabus** Page 48 of 58

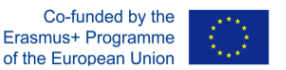

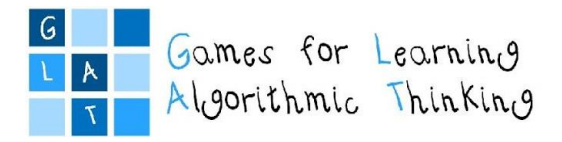

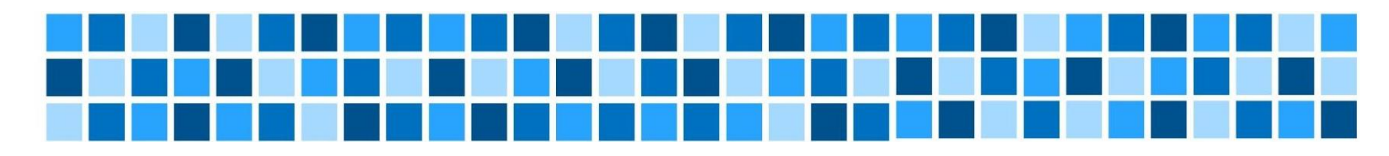

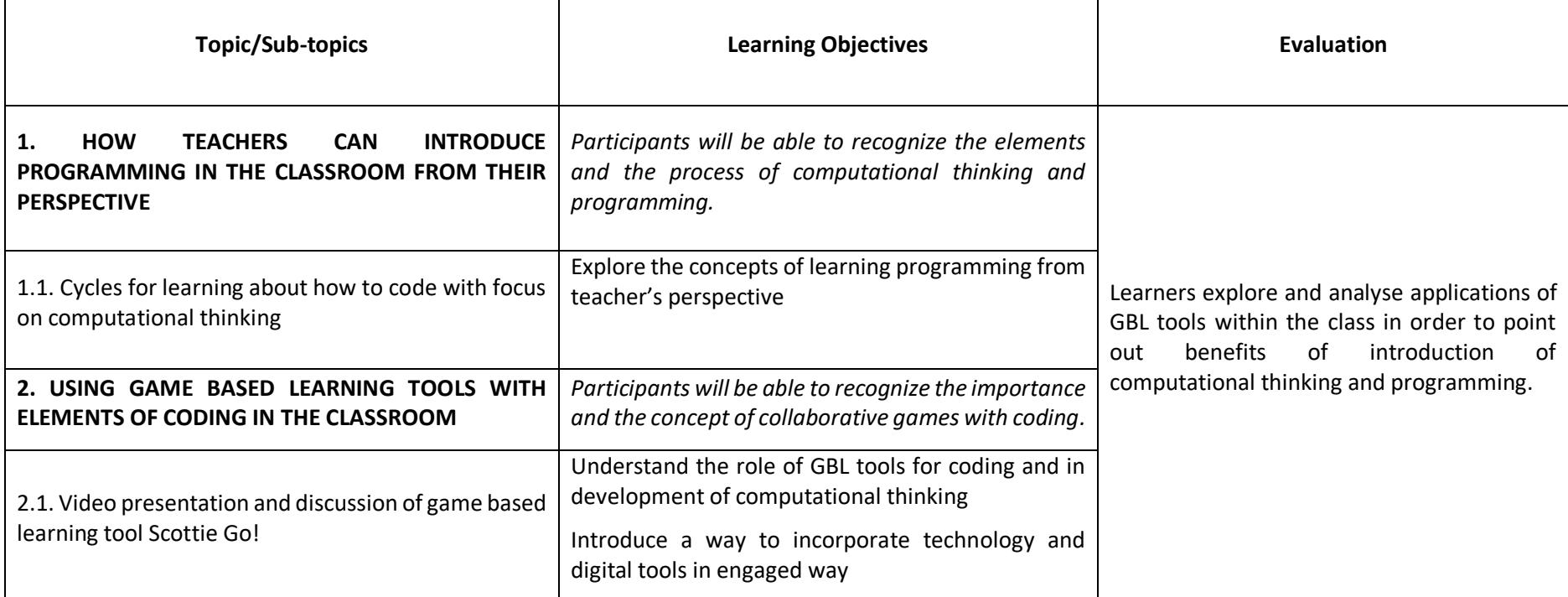

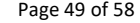

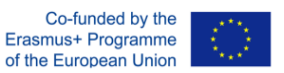

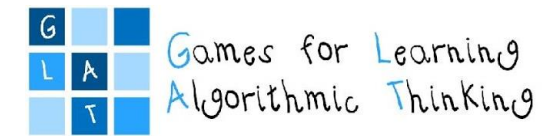

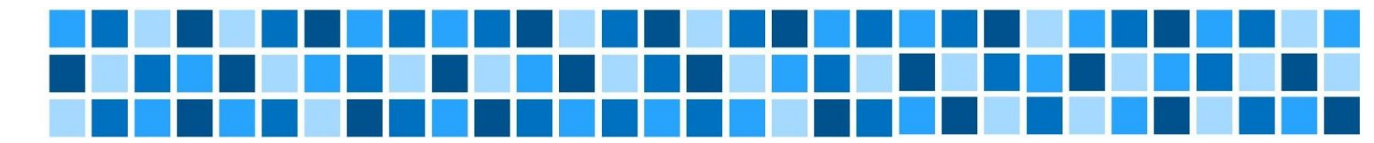

## **Session 6: micro:bit in classroom**

## **Expected Learning Outcomes**

- Recognize the elements and process of using micro:bit
- Compare micro:bit with Scratch
- Be able to develop activities using micro:bit

## **Teaching Methods/Approaches**

- Teacher presentation and demonstration
- Individual activity
- Group activity collaboration

## **Sources of Training Materials**

- Computational Thinking:<https://code.org/curriculum/course3/1/Teacher> (4.1.2019.)
- <span id="page-49-0"></span>micro:bit:<https://microbit.org/hr/ideas/> (4.1.2019.)
- BBC micro:bit edukacijski materijali[: http://izradi.croatianmakers.hr/bbc-microbit-uvodna-stranica/](http://izradi.croatianmakers.hr/bbc-microbit-uvodna-stranica/) (4.1.2019.)

## **Duration:** 3 hours (135 minutes)

Project: 2017-1-HR01-KA201-035362 **GLAT – Workshop Syllabus** Page 50 of 58

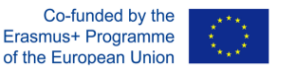

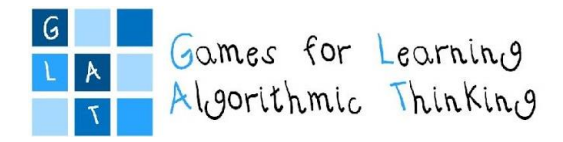

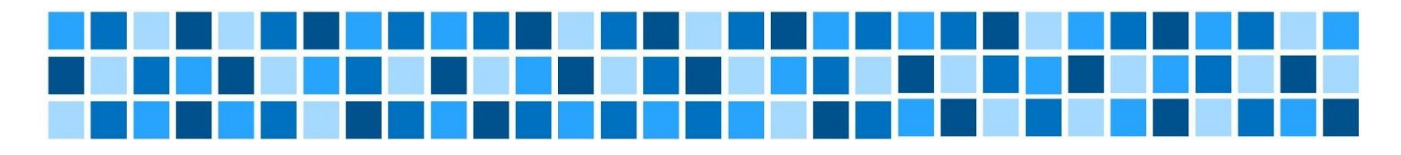

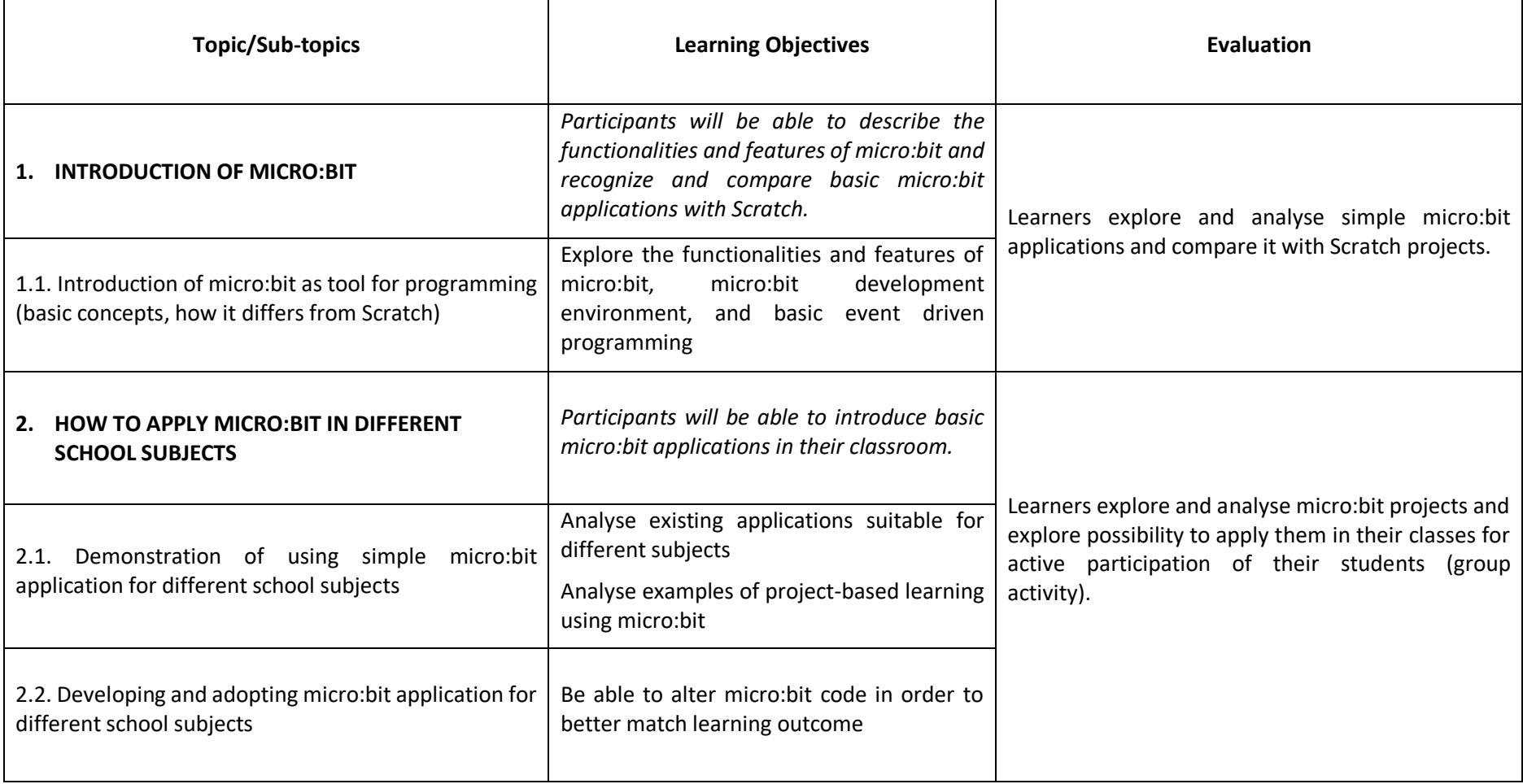

Project: 2017-1-HR01-KA201-035362 **GLAT – Workshop Syllabus** Page 51 of 58

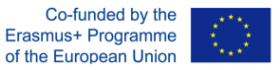

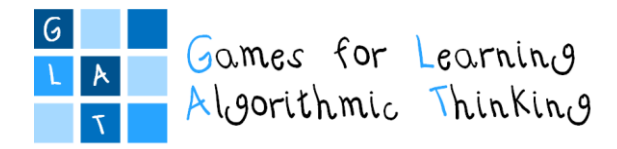

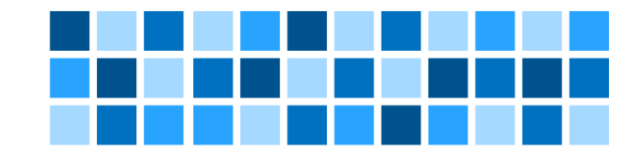

## **Session 7: Designing learning scenarios**

*Instructions for the participants*

## <span id="page-51-0"></span>**Expected Learning Outcomes**

- Create learning scenarios that will include, along with educational games, concepts of programming and computational thinking for different school subjects in primary education
- Apply the created learning scenarios in different school subjects in primary education with the students from  $1<sup>st</sup>$  to  $4<sup>th</sup>$  grades

## **Individual Assignment:**

Your task is to prepare the learning scenario based on IBL and Scratch/micro:bit educational game in written form and in graphical form using LePlanner. You could choose any school subject and any lesson within the subject for students from your class, considering that the activity should be completed in three months.

This is the **first version of the 3rd learning scenario** which you will continue to design with the online help of your mentor.

In this scenario the use of at least one story or game example developed in Scratch or micro:bit is required. It is not necessary to develop the game by yourself. Your task is to fill in detailed **Game/story template** with the help of your students as a follow-up activity.

Completed version of the game description and learning scenario will be **reviewed** by the mentor. According to the descriptions in the Game/story template, mentor will organize the development of the game (e.g. help will be provided by the teachers or students of Informatics). The final refined versions you will **implement** in the classrooms with your students. Last step is to play the final version of the game together with your students.

You are also supposed to write the **reflection** on conducted activities.

**Duration:** up to 3 months for the whole assignment (including the development of story/game in Scratch)

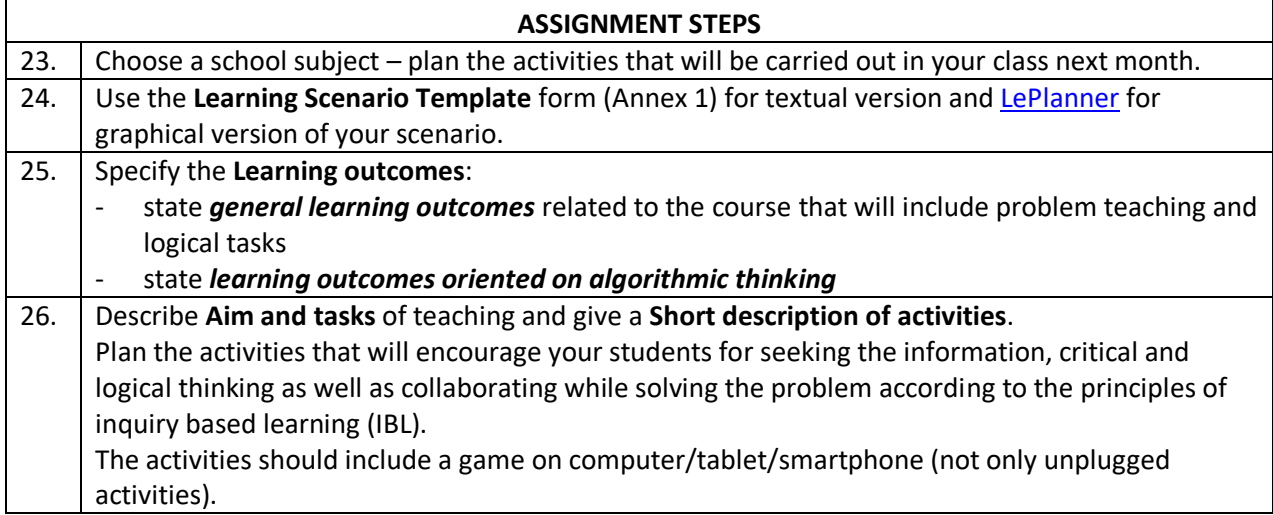

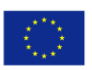

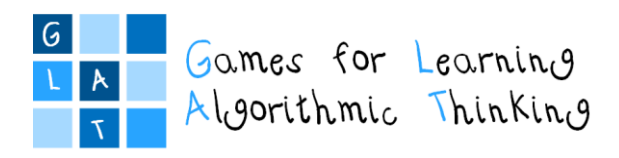

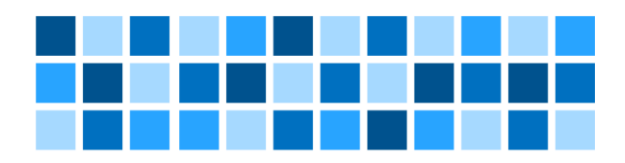

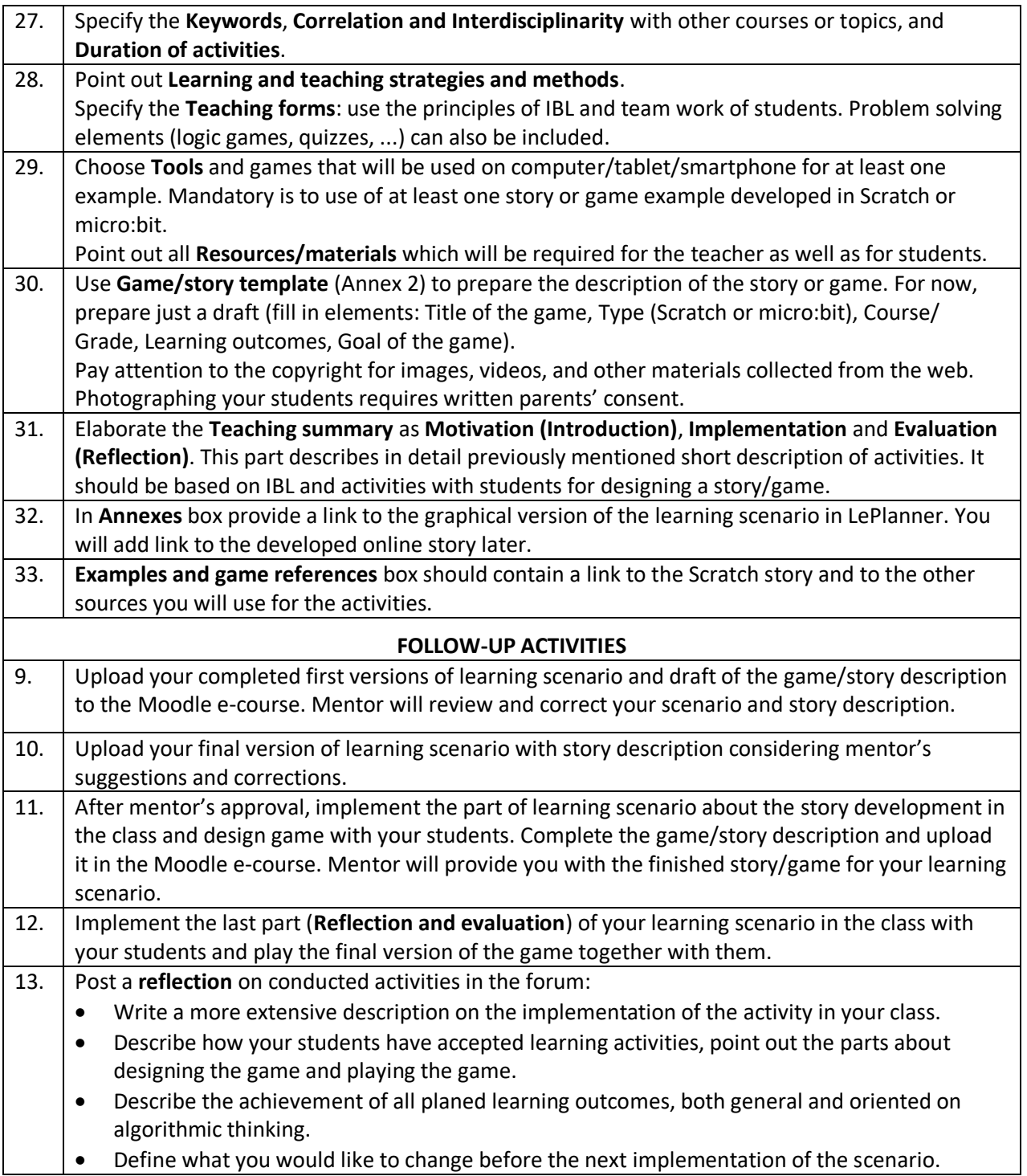

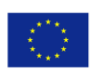

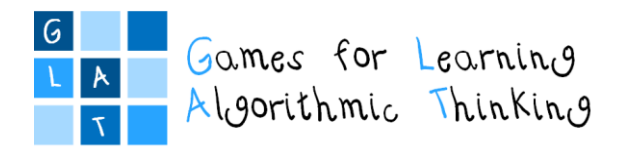

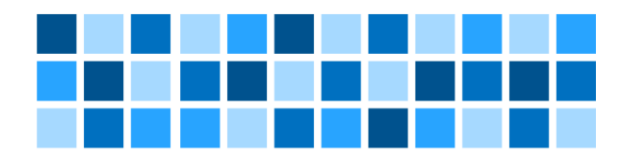

# <span id="page-53-0"></span>Part III: Annexes

Project: 2017-1-HR01-KA201-035362 **GLAT – Workshop Syllabus** Page 54 of 58

The sole responsibility for the content of this publication<br>lies with the authors. It does not necessarily reflect the<br>opinion of the European Union.

Co-funded by the<br>Erasmus+ Programme<br>of the European Union

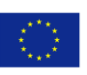

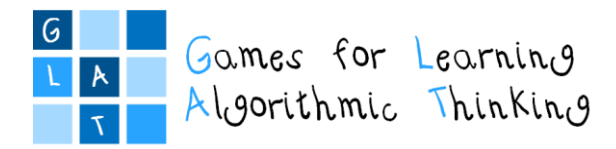

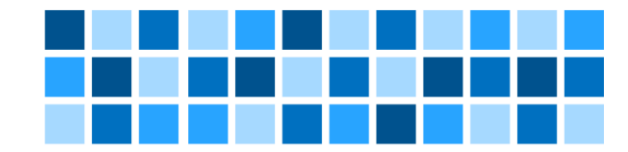

## **Annex 1: Learning scenario template**

<span id="page-54-0"></span>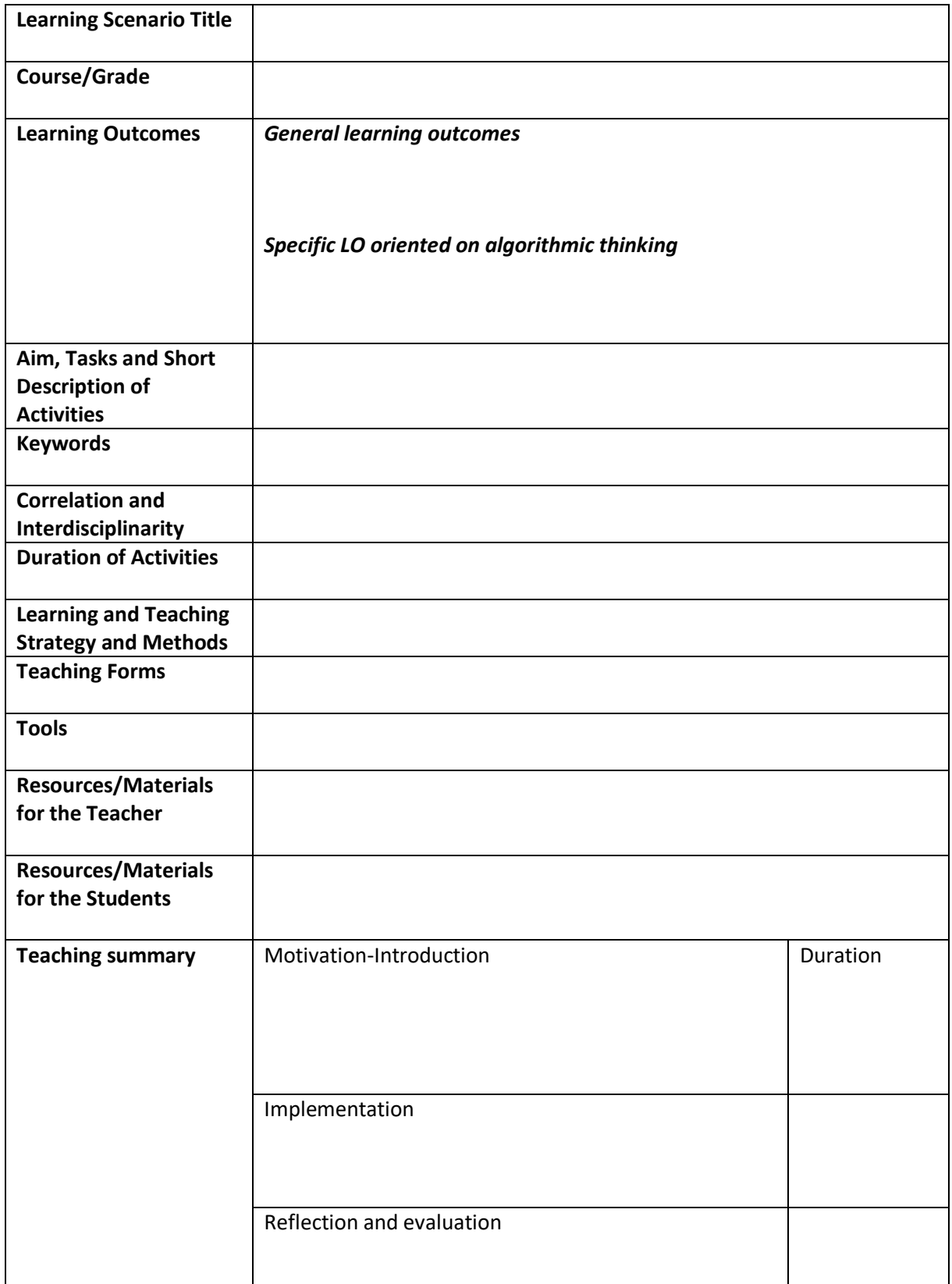

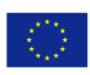

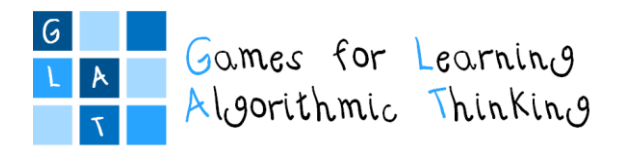

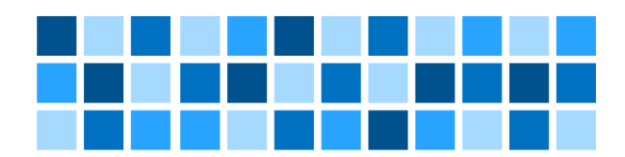

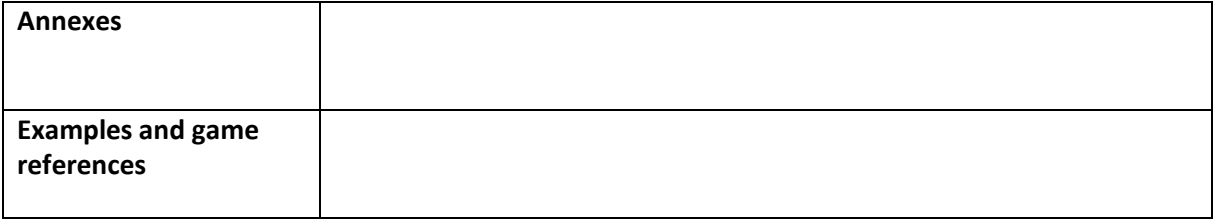

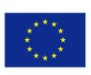

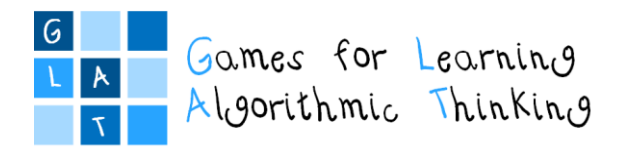

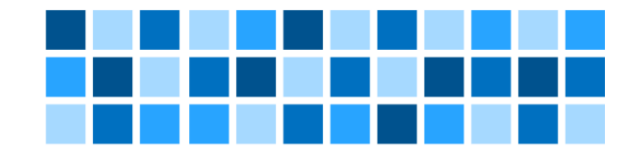

## **Annex 2: Game/story scenario template**

<span id="page-56-0"></span>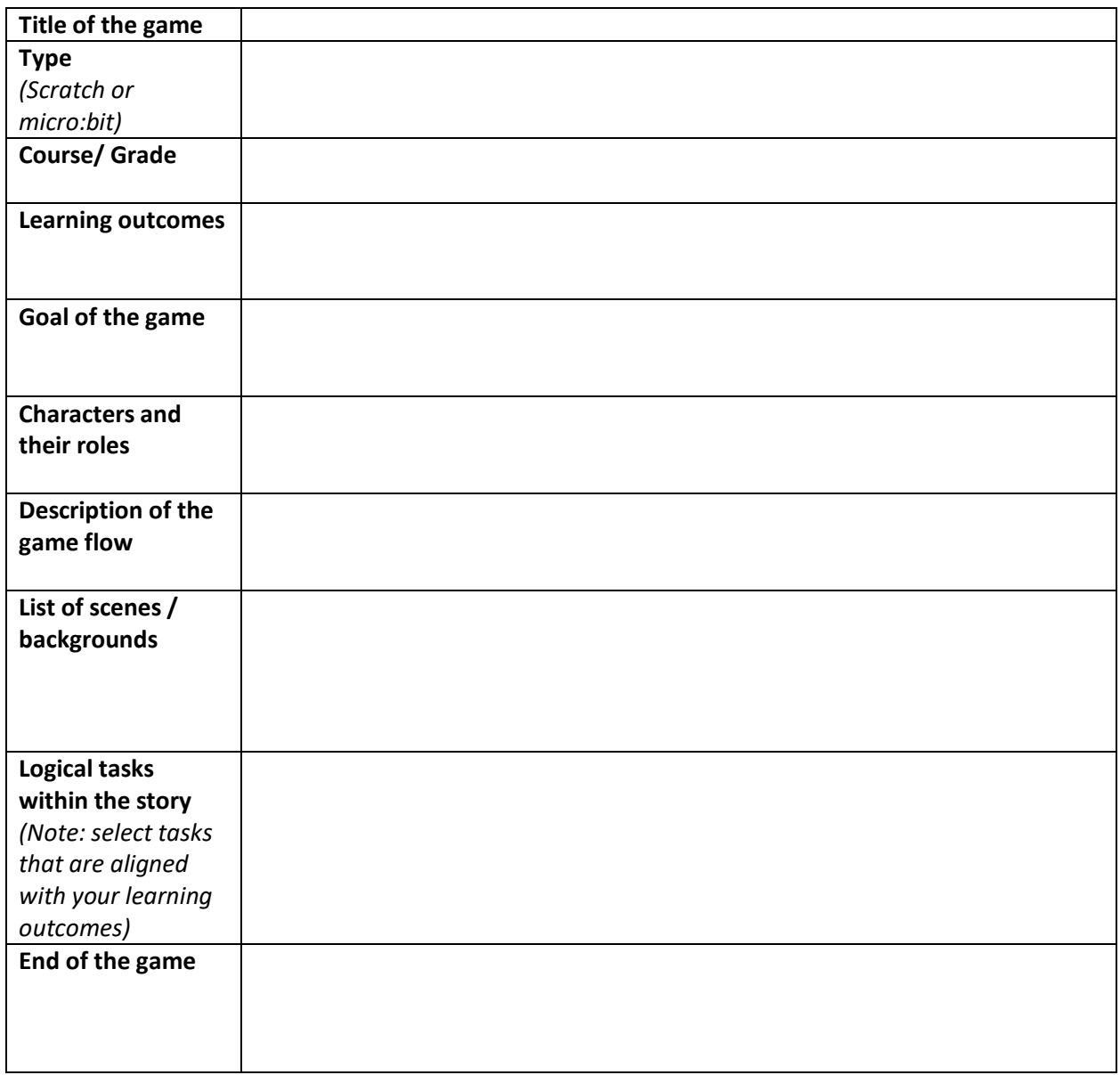

## *Appendix - Instructions for Storytelling in Scratch*

The basic idea is to encourage students' algorithmic and computational thinking by including them as much as possible in designing the game/story, rather than just playing/reading it when finished.

Using Scratch, the whole story, which should have at least one logic game, will be designed. This game is used to direct the flow of the story according to the "if ... then ... else" principle as one of the algorithmic thinking concepts we would like to encourage in students.

The story will be designed together with the students, the amount of their participation will depend on their age. You should estimate how much help has to be provided to your students in this process.

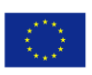

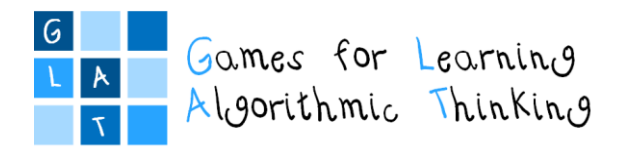

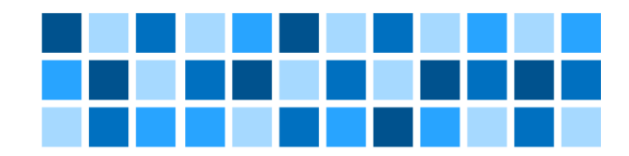

For example, with the students you can design: **characters** (who will be the main character, who will be supporting characters, what they will look like, what they will do in the game,…), **scenes**(how many, what will they represent, what objects will be placed on them,… ), the **goal and flow of the game** (what we want the main character in the game to do and achieve during the game), the **text** (written on the scene, or in the "bubbles", ...), **logical tasks**("obstacles" for the main character which must be resolved or "skipped" because the continuation of the game depends on it (according to "if ... then ... else" model).

For logical tasks, students can also be asked, for example, what items are collected, what they look like, what elements will be "wrong", how points are gained or subtracted in the game, how to move a character towards a given object, etc.

The recommendation is that the story has no more than 3-4 scenes that are connected with 2-3 logic games to achieve the "if ... then ... else" flow of the game. The end of the story should depend on the results of the logic games played, so the endings of successfully solved games should differ from the endings of unsuccessfully solved games.

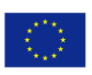